## Package 'LEA'

April 12, 2022

<span id="page-0-0"></span>Title LEA: an R package for Landscape and Ecological Association Studies

Version 3.6.0

Date 2021-10-20

Author Eric Frichot <eric.frichot@gmail.com>, Olivier Francois

<olivier.francois@grenoble-inp.fr>, Clement Gain

<clement.gain@univ-grenoble-alpes.fr>

Maintainer Olivier Francois

<olivier.francois@grenoble-inp.fr>, Eric Frichot <eric.frichot@gmail.com>

**Depends**  $R$  ( $>= 3.3.0$ ), methods, stats, utils, graphics

## Suggests knitr

Description LEA is an R package dedicated to population genomics, landscape genomics and genotype-environment association tests. LEA can run analyses of population structure and genome-wide tests for local adaptation. The package includes statistical methods for estimating ancestry coefficients from large genotypic matrices and for evaluating the number of ancestral populations (snmf, pca). It performs statistical tests using latent factor mixed models for identifying genetic polymorphisms that exhibit association with environmental gradients or phenotypic traits (lfmm2). {\tt LEA} also performs imputation of missing genotypes, and computes predictive values of genetic offsets based on new or future environments. The package includes factor methods for estimating ancestry coefficients from large genotypic matrices and for evaluating the number of ancestral populations (snmf, pca). LEA is mainly based on optimized programs that can scale with the dimension of large data sets.

## License GPL-3

biocViews Software, Statistical Method, Clustering, Regression

URL <http://membres-timc.imag.fr/Olivier.Francois/lea.html>

NeedsCompilation yes

VignetteBuilder knitr RoxygenNote 6.0.1 git\_url https://git.bioconductor.org/packages/LEA git\_branch RELEASE\_3\_14 git\_last\_commit d44b9c2 git\_last\_commit\_date 2021-10-26 Date/Publication 2022-04-12

## R topics documented:

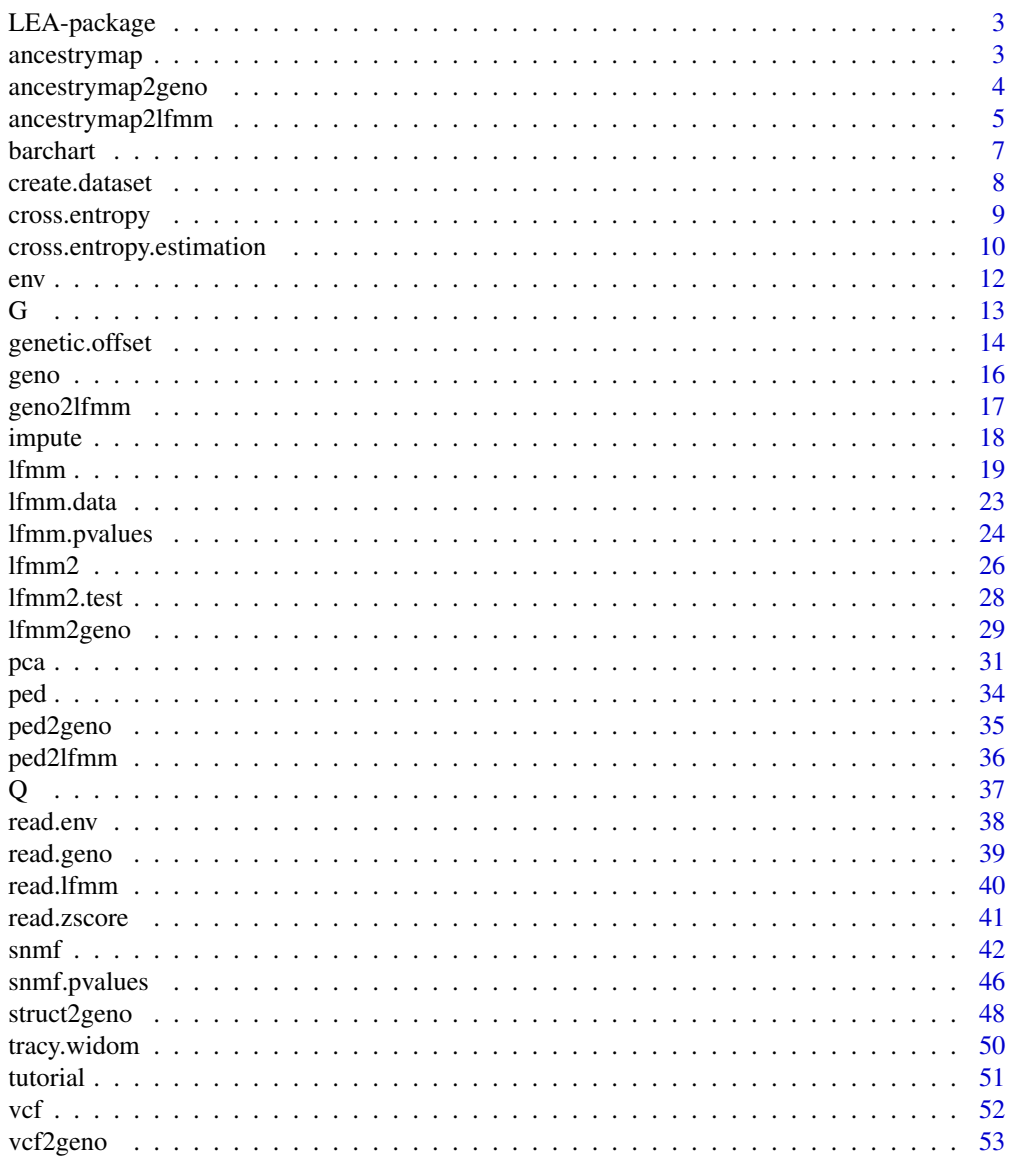

 $\overline{2}$ 

## <span id="page-2-0"></span>ancestrymap 3

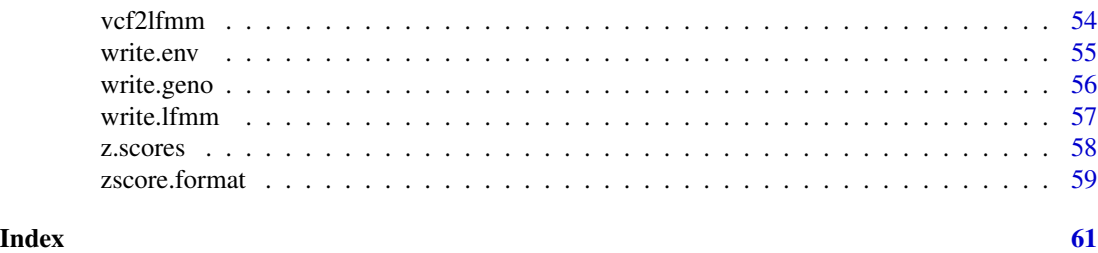

LEA-package *LEA: an R package for Landscape and Ecological Associations studies.*

## Description

LEA is an R package dedicated to landscape genomics and ecological association tests. LEA can run analyses of population structure and genome scans for local adaptation. It includes statistical methods for estimating ancestry coefficients from large genotypic matrices and evaluating the number of ancestral populations (snmf, pca) and identifying genetic polymorphisms that exhibit high correlation with some environmental gradient or with the variables used as proxies for ecological pressures (lfmm). LEA is mainly based on optimized C programs that can scale with the dimension of very large data sets.

#### Details

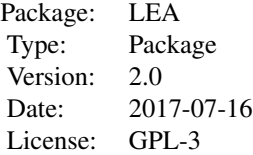

#### Author(s)

Eric Frichot Olivier Francois Maintainer: Olivier Francois <a>olivier.francois@grenoble-inp.fr>

<span id="page-2-1"></span>ancestrymap ancestrymap *format description*

#### Description

Description of the ancestrymap format. The ancestrymap format can be used as an input format for genotypic matrices in the functions [pca](#page-30-1), [lfmm](#page-18-1) and [snmf](#page-41-1).

## Details

The ancestrymap format has one row for each genotype. Each row has 3 columns: the 1st column is the SNP name, the 2nd column is the sample ID, the 3rd column is th number of alleles. Genotypes for a given SNP name are written in consecutive lines. The number of alleles can be the number of reference alleles or the number of derived alleles. Missing genotypes are encoded by the value 9.

Here is an example of a genotypic matrix using the ancestrymap format with 3 individuals and 4 SNPs:

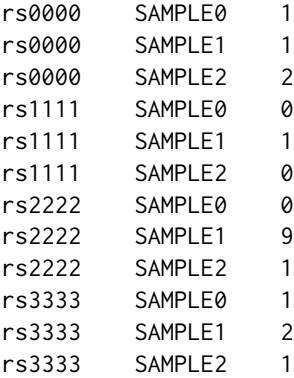

## Author(s)

Eric Frichot

#### See Also

[ancestrymap2lfmm](#page-4-1) [ancestrymap2geno](#page-3-1) [geno](#page-15-1) [lfmm.data](#page-22-1) [ped](#page-33-1) [vcf](#page-51-1)

<span id="page-3-1"></span>ancestrymap2geno *Convert from* [ancestrymap](#page-2-1) *to* [geno](#page-15-1) *format*

#### Description

A function that converts from the [ancestrymap](#page-2-1) format to the [geno](#page-15-1) format.

#### Usage

```
ancestrymap2geno(input.file, output.file = NULL, force = TRUE)
```
#### Arguments

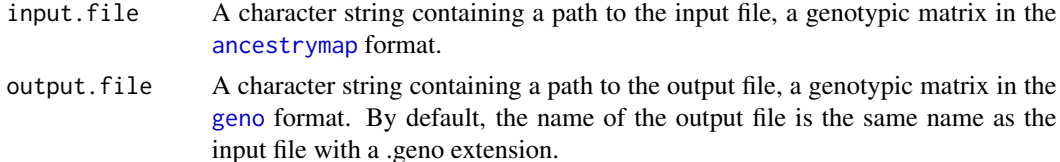

<span id="page-3-0"></span>

<span id="page-4-0"></span>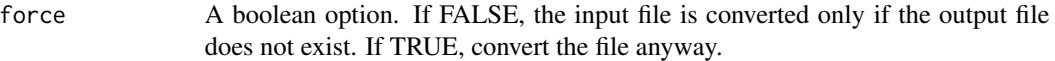

#### Value

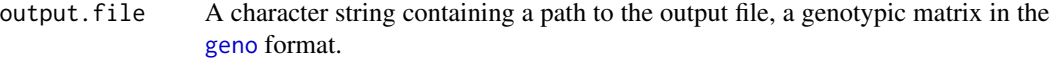

#### Author(s)

Eric Frichot

## See Also

```
ancestrymap geno read.geno ancestrymap2lfmm geno2lfmm ped2lfmm ped2geno vcf2geno
lfmm2geno
```
## Examples

```
# Creation of of file called "example.ancestrymap"
# a file containing 4 SNPs for 3 individuals.
data("example_ancestrymap")
write.table(example_ancestrymap,"example.ancestrymap",
col.names = FALSE, row.names = FALSE, quote = FALSE)
```

```
# Conversion from the ancestrymap format ("example.ancestrymap")
# to the geno format ("example.geno").
# By default, the name of the output file is the same name
# as the input file with a .geno extension.
# Create file: "example.geno".
output = ancestrymap2geno("example.ancestrymap")
```

```
# Conversion from the ancestrymap format (example.ancestrymap)
# to the geno format with the output file called plop.geno.
# Create file: "plop.geno".
output = ancestrymap2geno("example.ancestrymap", "plop.geno")
# As force = false and the file "example.geno" already exists,
# nothing happens.
```

```
output = ancestrymap2geno("example.ancestrymap", force = FALSE)
```
<span id="page-4-1"></span>ancestrymap2lfmm *Convert from* [ancestrymap](#page-2-1) *to* [lfmm](#page-18-1) *format*

#### Description

A function that converts from the [ancestrymap](#page-2-1) format to the [lfmm](#page-18-1) format.

<span id="page-5-0"></span>ancestrymap2lfmm(input.file, output.file = NULL, force = TRUE)

#### Arguments

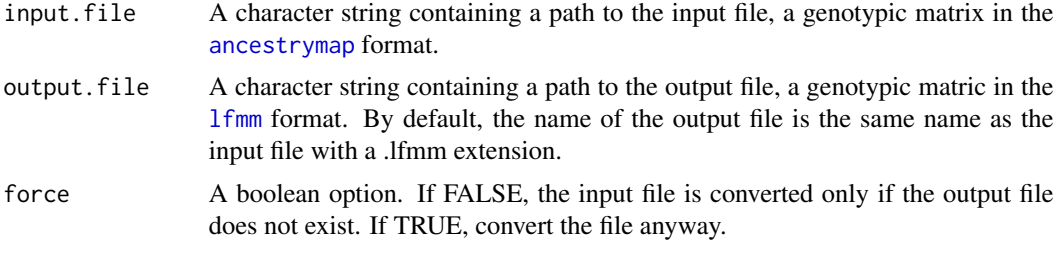

## Value

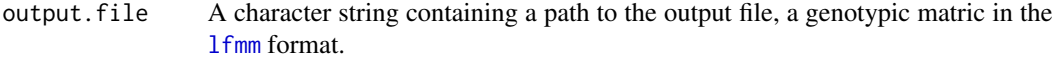

#### Author(s)

Eric Frichot

## See Also

[ancestrymap](#page-2-1) [lfmm.data](#page-22-1) [ancestrymap2geno](#page-3-1) [geno2lfmm](#page-16-1) [ped2lfmm](#page-35-1) [ped2geno](#page-34-1) [vcf2geno](#page-52-1) [lfmm2geno](#page-28-1)

## Examples

```
# Creation of a file called "example.ancestrymap"
# containing 4 SNPs for 3 individuals.
data("example_ancestrymap")
write.table(example_ancestrymap,"example.ancestrymap",
col.names = FALSE, row.names = FALSE, quote = FALSE)
# Conversion from the ancestrymap format ("example.ancestrymap")
# to the lfmm format ("example.lfmm").
# By default, the name of the output file is the same name
# as the input file with a .lfmm extension.
# Create file: "example.lfmm".
output = ancestrymap2lfmm("example.ancestrymap")
# Conversion from the ancestrymap format (example.ancestrymap)
# to the geno format with the output file called plop.lfmm.
# Create file: "plop.lfmm".
output = ancestrymap2lfmm("example.ancestrymap", "plop.lfmm")
# As force = false and the file "example.lfmm" already exists,
# nothing happens.
output = ancestrymap2lfmm("example.ancestrymap", force = FALSE)
```
<span id="page-6-1"></span><span id="page-6-0"></span>

## Description

This function displays a bar plot/bar chart representation of the Q-matrix computed from an snmf run. The function can use a sort by Q option. See [snmf](#page-41-1).

## Usage

barchart (object, K, run, sort.by.Q = TRUE, lab = FALSE, ...)

## Arguments

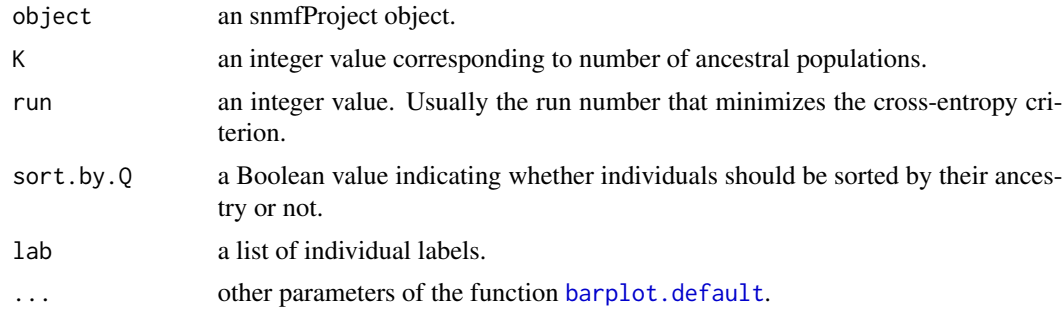

## Value

A permutation of individual labels used in the sort.by.Q option (order). Displays the Q matrix.

#### Author(s)

Olivier Francois

#### See Also

[snmf](#page-41-1)

## Examples

```
# creation of a genotype file: genotypes.geno.
# 400 SNPs for 50 individuals.
data("tutorial")
```

```
write.geno(tutorial.R, "genotypes.geno")
```
################ # running snmf # ################

```
project.snmf <- snmf("genotypes.geno",
                    K = 4, entropy = TRUE,
                    repetitions = 10,
                    project = "new")# get the cross-entropy value for each run
ce <- cross.entropy(project.snmf, K = 4)
# select the run with the lowest cross-entropy value
best <- which.min(ce)
# plot the ancestry coefficients for the best run and K = 4my.colors <- c("tomato", "lightblue", "olivedrab", "gold")
barchart(project.snmf, K = 4, run = best,
       border = NA, space = \theta, col = my.colors,
       xlab = "Individuals", ylab = "Ancestry proportions",
       main = "Ancestry matrix") -> bp
axis(1, at = 1:length(bp$order),
      labels = bp$order, las = 3,cex. axis = .4)
```
<span id="page-7-1"></span>create.dataset *create a data set with masked data*

## Description

[create.dataset](#page-7-1) creates a data set with a given percentage of masked data from the original data set. It is used to calculate the [cross.entropy](#page-8-1) criterion.

## Usage

create.dataset (input.file, output.file, seed =  $-1$ , percentage = 0.05)

## Arguments

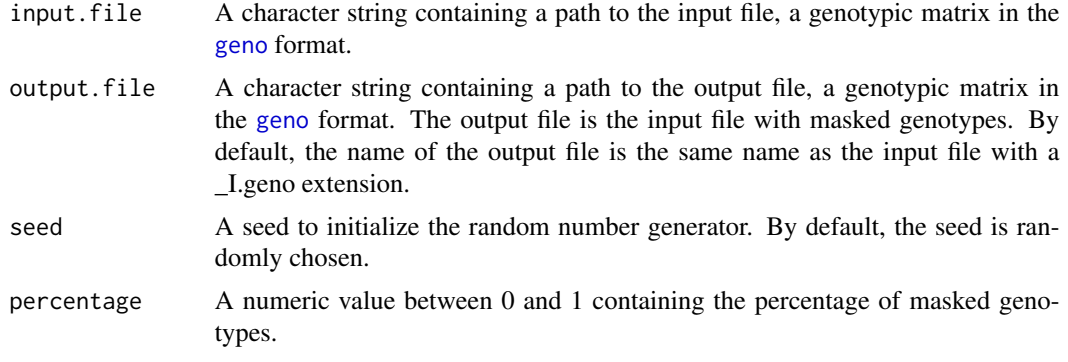

## <span id="page-8-0"></span>cross.entropy 9

## Details

This is an internal function, automatically called by [snmf](#page-41-1) with the entropy option.

#### Value

output.file A character string containing a path to the output file, a genotypic matrix in the [geno](#page-15-1) format.

#### Author(s)

Eric Frichot

## See Also

[geno](#page-15-1) [snmf](#page-41-1) [cross.entropy](#page-8-1)

#### Examples

```
# Creation of tuto.geno
# A file containing 400 SNPs for 50 individuals.
data("tutorial")
write.geno(tutorial.R,"genotypes.geno")
# Creation of the masked data file
# Create file: "genotypes_I.geno"
output = create.dataset("genotypes.geno")
```
<span id="page-8-1"></span>cross.entropy *Cross-entropy criterion for snmf runs*

## Description

Return the cross-entropy criterion for runs of snmfcwith K ancestral populations. The cross-entropy criterion is based on the prediction of masked genotypes to evaluate the fit of a model with K populations. The cross-entropy criterion helps choosing the number of ancestral populations or a best run for a fixed value of K. A smaller value of cross-entropy means a better run in terms of prediction capability. The cross-entropy criterion is computed by the [snmf](#page-41-1) function when the entropy Boolean option is TRUE.

#### Usage

cross.entropy(object, K, run)

#### Arguments

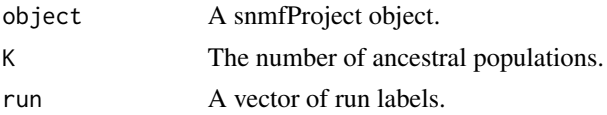

### <span id="page-9-0"></span>Value

res A matrix containing the cross-entropy criterion for runs with K ancestral populations.

#### Author(s)

Eric Frichot

## See Also

[geno](#page-15-1) [snmf](#page-41-1) [G](#page-12-1) [Q](#page-36-1)

## Examples

### Example of analyses using snmf ###

```
# creation of a genotype file: genotypes.geno.
# The data contains 400 SNPs for 50 individuals.
data("tutorial")
write.geno(tutorial.R, "genotypes.geno")
```

```
################
# running snmf #
################
```

```
# Runs with K = 3 populations
# cross-entropy is computed for 2 runs.
project = NULL
project = snmf("genotypes.geno",
               K = 3,
                entropy = TRUE,
                repetitions = 2,
                project = "new")
# get the cross-entropy for all runs for K = 3ce = cross.entropy(project, K = 3)# get the cross-entropy for the 2nd run for K = 3
```
 $ce = cross.entropy(project, K = 3, run = 2)$ 

<span id="page-9-1"></span>cross.entropy.estimation

*compute the cross-entropy criterion*

## Description

Calculate the cross-entropy criterion. This is an internal function, automatically called by [snmf](#page-41-1). The cross-entropy criterion is a value based on the prediction of masked genotypes to evaluate the error of ancestry estimation. The criterion will help to choose the best number of ancestral population (K)

<span id="page-10-0"></span>and the best run among a set of runs in [snmf](#page-41-1). A smaller value of cross-entropy means a better run in terms of prediction capacity. The cross.entropy.estimation function displays the cross-entropy criterion estimated on all data and on masked data based on the input file, the masked data file (created by [create.dataset](#page-7-1), the estimation of the ancestry coefficients Q and the estimation of ancestral genotypic frequencies, G (calculated by [snmf](#page-41-1)). The cross-entropy estimation for all data is always lower than the cross-entropy estimation for masked data. The cross-entropy estimation useful to compare runs is the cross-entropy estimation for masked data. The cross-entropy criterion can also be automatically calculated by the [snmf](#page-41-1) function with the entropy option.

#### Usage

```
cross.entropy.estimation (input.file, K, masked.file, Q.file, G.file,
   ploidy = 2)
```
#### Arguments

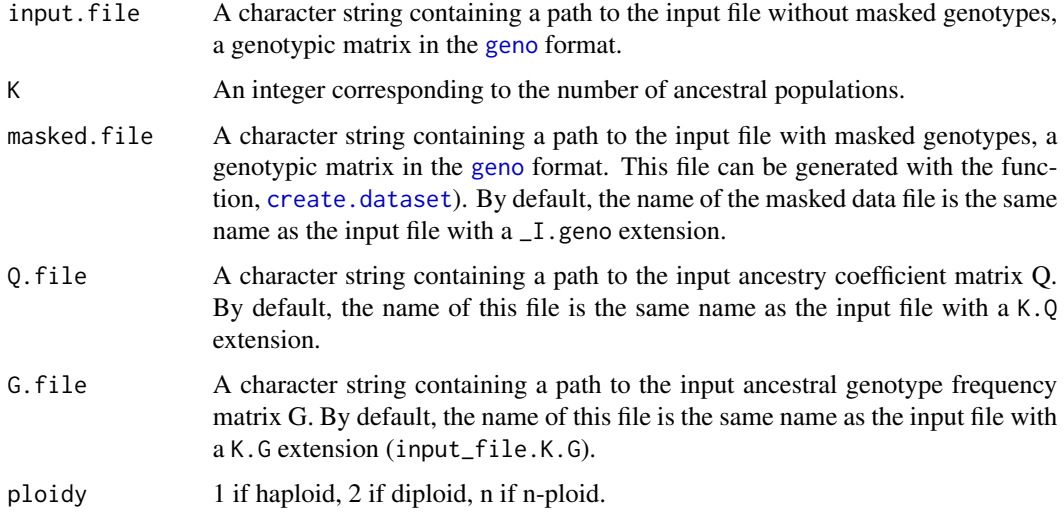

## Value

cross.entropy.estimation returns a list containing the following components:

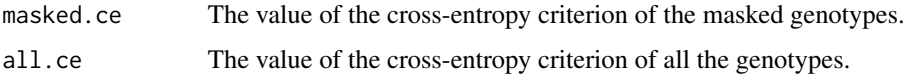

#### Author(s)

Eric Frichot

## References

Frichot E, Mathieu F, Trouillon T, Bouchard G, Francois O. (2014). *Fast and Efficient Estimation of Individual Ancestry Coefficients*. Genetics, 194(4) : 973–983.

## See Also

[geno](#page-15-1) [create.dataset](#page-7-1) [snmf](#page-41-1)

#### Examples

```
# Creation of tuto.geno
# A file containing 400 SNPs for 50 individuals.
data("tutorial")
write.geno(tutorial.R,"genotypes.geno")
# The following command are equivalent with
# project = snmf("genotypes.geno", entropy = TRUE, K = 3)
# cross.entropy(project)
# Creation of the masked data file
# Create file: "genotypes_I.geno"
output = create.dataset("genotypes.geno")
# run of snmf with genotypes_I.geno and K = 3
project = snmf("genotypes_I.geno", K = 3, project = "new")
# calculate the cross-entropy
res = cross.entropy.estimation("genotypes.geno", K = 3, "genotypes_I.geno",
    "./genotypes_I.snmf/K3/run1/genotypes_I_r1.3.Q",
    "./genotypes_I.snmf/K3/run1/genotypes_I_r1.3.G")
# get the result
res$masked.ce
res$all.ce
#remove project
remove.snmfProject("genotypes_I.snmfProject")
```
<span id="page-11-1"></span>env *Environmental input file format for* [lfmm](#page-18-1)

#### Description

Description of the env format. The env format can be used as an input format for the environmental variables in the [lfmm](#page-18-1) function.

#### Details

The env format has one row for each individual. Each row contains one value for each environmental variable (separated by spaces or tabulations).

Here is an example of an environmental file using the env format with 3 individuals and 2 variables:

0.252477 0.95250639 0.216618 0.10902647 -0.47509 0.07626694

<span id="page-11-0"></span>

## <span id="page-12-0"></span>Author(s)

Eric Frichot

## See Also

[lfmm](#page-18-1) [lfmm2](#page-25-1) [read.env](#page-37-1) [write.env](#page-54-1)

<span id="page-12-1"></span>

## G *Ancestral allele frequencies from a snmf run*

## Description

Return the snmf output matrix of ancestral allele frequency matrix for the chosen run with K ancestral populations. For an example, see [snmf](#page-41-1).

## Usage

G(object, K, run)

## Arguments

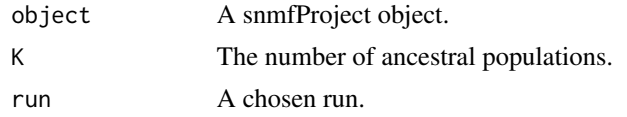

## Value

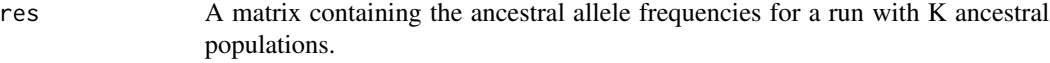

## Author(s)

Eric Frichot

## See Also

[geno](#page-15-1) [snmf](#page-41-1) [Q](#page-36-1) [cross.entropy](#page-8-1)

## Examples

### Example of analyses using snmf ###

# creation of a genotype file: genotypes.geno. # The data contain 400 SNPs for 50 individuals. data("tutorial") write.geno(tutorial.R, "genotypes.geno")

################

```
# running snmf #
################
# Two runs for K = 1 to 5
project.snmf = snmf("genotypes.geno",
               K = 3,
                repetitions = 2,
                project = "new")# get the ancestral genotype frequency matrix, G, for the 2nd run for K = 3.
freq = G(project.snmf, K = 3, run = 2)
```
genetic.offset *Population genetic offset under new environments.*

## Description

The function returns genetic offset estimates computed from user-specified population labels and new environments based on predictions of an lfmm2 model. It takes as input an object of class lfmm2Class together with the data that were used to adjust the LFMM, and a matrix of new environmental variables in the same format as the original ones.

## Usage

```
genetic.offset (input, env, new.env, pop.labels, K, pca, candidate.loci)
```
## Arguments

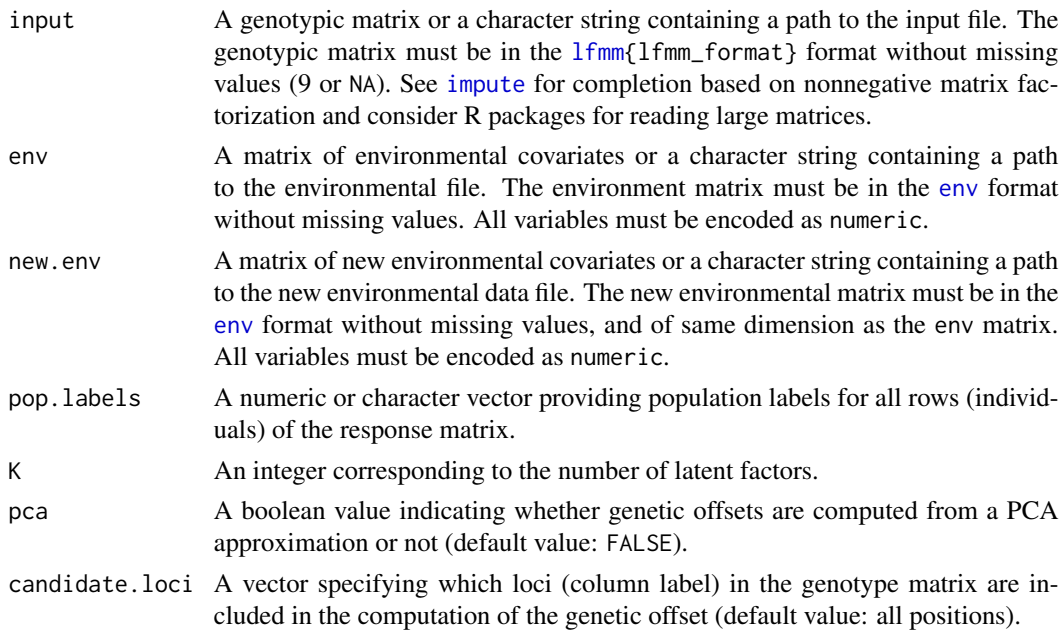

<span id="page-13-0"></span>

#### <span id="page-14-0"></span>genetic.offset 15

#### Value

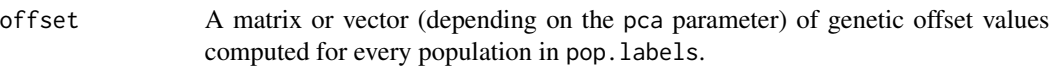

#### Author(s)

Olivier Francois, Clement Gain

#### References

Gain C, Francois O. (2021). LEA 3: Factor models in population genetics and ecological genomics with R. Molecular Ecology Resources. doi.org/10.1111/1755-0998.13366.

## See Also

[lfmm.data](#page-22-1) [lfmm2](#page-25-1)

#### Examples

### Example of offset prediction using lfmm2 ###

```
# Simulation with 100 target loci
# Effect sizes ranging between -10 an 10
# n = 100 individuals and L = 1000 loci
X <- as.matrix(rnorm(100)) # environmental variable
B \le - rep(0, 1000)target <- sample(1:1000, 100) # target loci
B[target] <- runif(100, -10, +10) # effect sizes
# Creating hidden factors and their loadings
U \leftarrow t(tcrossprod(as.matrix(c(-1.25, 0.5, 1.25)), X)) +matrix(rnorm(300), ncol = 3)V \leftarrow matrix(rnorm(3000), ncol = 3)
# Simulating a binarized matrix of haploid genotypes
# Simulation performed with a generative LFMM
Y \leftarrow tcrossprod(as.matrix(X), B) + tcrossprod(U, V) +matrix(rnorm(100000, sd = .5), nrow = 100)Y \leftarrow \text{matrix(as.numeric}(Y > 0), \text{ncol} = 1000)######################################
# Fitting an LFMM with K = 3 factors #
######################################
# Computing genetic offset statistics for 2 populations
```
# defined from PCA

```
pop \leftarrow 1 + (preomp(Y, scale = TRUE)$x[,1] > 0)
g.offset <- genetic.offset(input = Y,
                           env = X, new.env = 2*X + 10,
                           populabels = pop, K = 3)round(g.offset, digit = 3)# Computing genetic offset statistics for 2 populations,
# defined from ANOVA and truly targeted loci
g.offset <- genetic.offset(input = Y,
                           env = X, new.env = 2*X + 10,
                           populabels = pop, K = 3,
                           pca = FALSE,
                           candidate.loci = target)
round(g.offset, digit = 3)#rm(list = ls())
```
<span id="page-15-1"></span>geno *Input file for* [snmf](#page-41-1)

#### Description

Description of the geno format. The geno format can be used as an input format for genotypic matrices in the functions [snmf](#page-41-1), [lfmm](#page-18-1), and [pca](#page-30-1).

#### Details

The geno format has one row for each SNP. Each row contains 1 character for each individual: 0 means zero copy of the reference allele. 1 means one copy of the reference allele. 2 means two copies of the reference allele. 9 means missing data.

Here is an example of a genotypic matrix using the geno format with 3 individuals and 4 loci:

## Author(s)

Eric Frichot

## See Also

[geno2lfmm](#page-16-1) [lfmm2geno](#page-28-1) [ancestrymap2geno](#page-3-1) [ped2geno](#page-34-1) [vcf2geno](#page-52-1) [read.geno](#page-38-1) [write.geno](#page-55-1)

<span id="page-16-1"></span><span id="page-16-0"></span>

## Description

A function that converts from the [geno](#page-15-1) format to the [lfmm](#page-18-1) format.

#### Usage

```
geno2lfmm(input.file, output.file = NULL, force = TRUE)
```
## Arguments

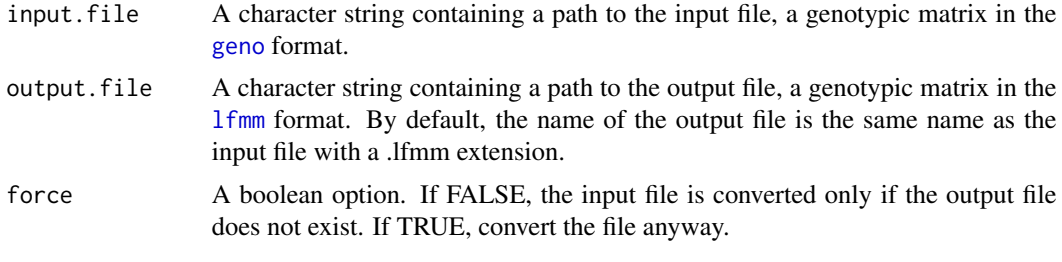

## Value

```
output.file A character string containing a path to the output file, a genotypic matrix in the
                  lfmm format.
```
## Author(s)

Eric Frichot

## See Also

[lfmm.data](#page-22-1) [geno](#page-15-1) [ancestrymap2lfmm](#page-4-1) [ancestrymap2geno](#page-3-1) [ped2lfmm](#page-35-1) [ped2geno](#page-34-1) [vcf2geno](#page-52-1) [lfmm2geno](#page-28-1) [read.geno](#page-38-1) [write.geno](#page-55-1)

## Examples

```
# Creation of a file called "genotypes.geno" in the working directory
# with 400 SNPs for 50 individuals.
data("tutorial")
write.geno(tutorial.R, "genotypes.geno")
```

```
# Conversion from the geno format ("genotypes.geno")
# to the lfmm format ("genotypes.lfmm").
# By default, the name of the output file is the same name
# as the input file with a .lfmm extension.
# Create file: "genotypes.lfmm".
output = geno2lfmm("genotypes.geno")
```

```
# Conversion from the geno format ("genotypes.geno")
# to the lfmm format with the output file called "plop.lfmm".
# Create file: "plop.lfmm".
output = geno2lfmm("genotypes.geno", "plop.lfmm")
# As force = false and the file "genotypes.lfmm" already exists,
# nothing happens.
output = geno2lfmm("genotypes.geno", force = FALSE)
```
<span id="page-17-1"></span>impute *Impute missing genotypes using an snmf object*

## Description

Impute missing genotypes in a genotype file (.lfmm) by using ancestry and genotype frequency estimates from an snmf run. The function generates a new lfmm file. See [lfmm](#page-18-1) and [lfmm2](#page-25-1).

#### Usage

impute (object, input.file, method, K, run)

## Arguments

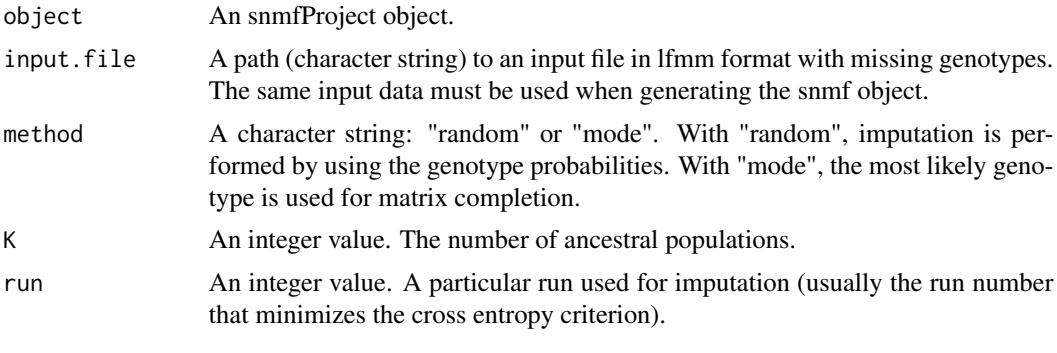

### Value

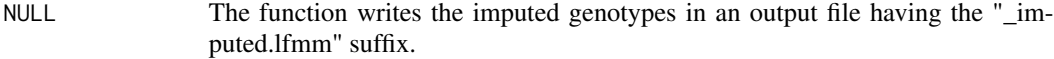

## Author(s)

Olivier Francois

#### References

Gain C, Francois O. (2021). LEA 3: Factor models in population genetics and ecological genomics with R. Molecular Ecology Resources, doi.org/10.1111/1755-0998.13366.

<span id="page-18-0"></span> $l$ fmm  $l$ 

## See Also

[snmf](#page-41-1) [lfmm](#page-18-1) [lfmm2](#page-25-1)

## Examples

### Example of analysis ###

```
data("tutorial")
# creation of a genotype file with missing genotypes
# The data contain 400 SNPs for 50 individuals.
```

```
dat = as.numeric(tutorial.R)
dat[sample(1:length(data), 100)] \leftarrow 9dat \le matrix(dat, nrow = 50, ncol = 400)
write.lfmm(dat, "genotypes.lfmm")
```

```
################
# running snmf #
################
```

```
project.snmf = snmf("genotypes.lfmm", K = 4,
       entropy = TRUE, repetitions = 10,
       project = "new")
```

```
# select the run with the lowest cross-entropy value
best = which.min(crossentropy(project.snmf, K = 4))
```

```
# Impute the missing genotypes
impute(project.snmf, "genotypes.lfmm", method = 'mode', K = 4, run = best)
```

```
# Compare with truth
# Proportion of correct imputation results:
mean( tutorial.R[dat == 9] == read.lfmm("genotypes.lfmm_imputed.lfmm")[dat == 9] )
```
<span id="page-18-1"></span>lfmm *Fitting Latent Factor Mixed Models (MCMC algorithm)*

#### **Description**

Latent Factor Mixed Models (LFMMs) are factor regression models in which the response variable is a genotypic matrix, and the explanatory variables are environmental measures of ecological interest or trait values. The [lfmm](#page-18-1) function estimates latent factors and effect sizes based on an MCMC algorithm. The resulting object can be used in the function [lfmm.pvalues](#page-23-1) to identify genetic polymorphisms exhibiting association with ecological gradients or phenotypes, while correcting for unobserved confounders. An exact and computationally efficient least-squares method is implemented in the function [lfmm2](#page-25-1) which should be the prefered option.

## Usage

```
lfmm(input.file, environment.file, K,
   project = "continue",
   d = 0, d = FALSE,
   missing.data = FALSE, CPU = 1,
   iterations = 10000, burnin = 5000,
   seed = -1, repetitions = 1,
   epsilon.noise = 1e-3, epsilon.b = 1000,
   random.init = TRUE)
```
## Arguments

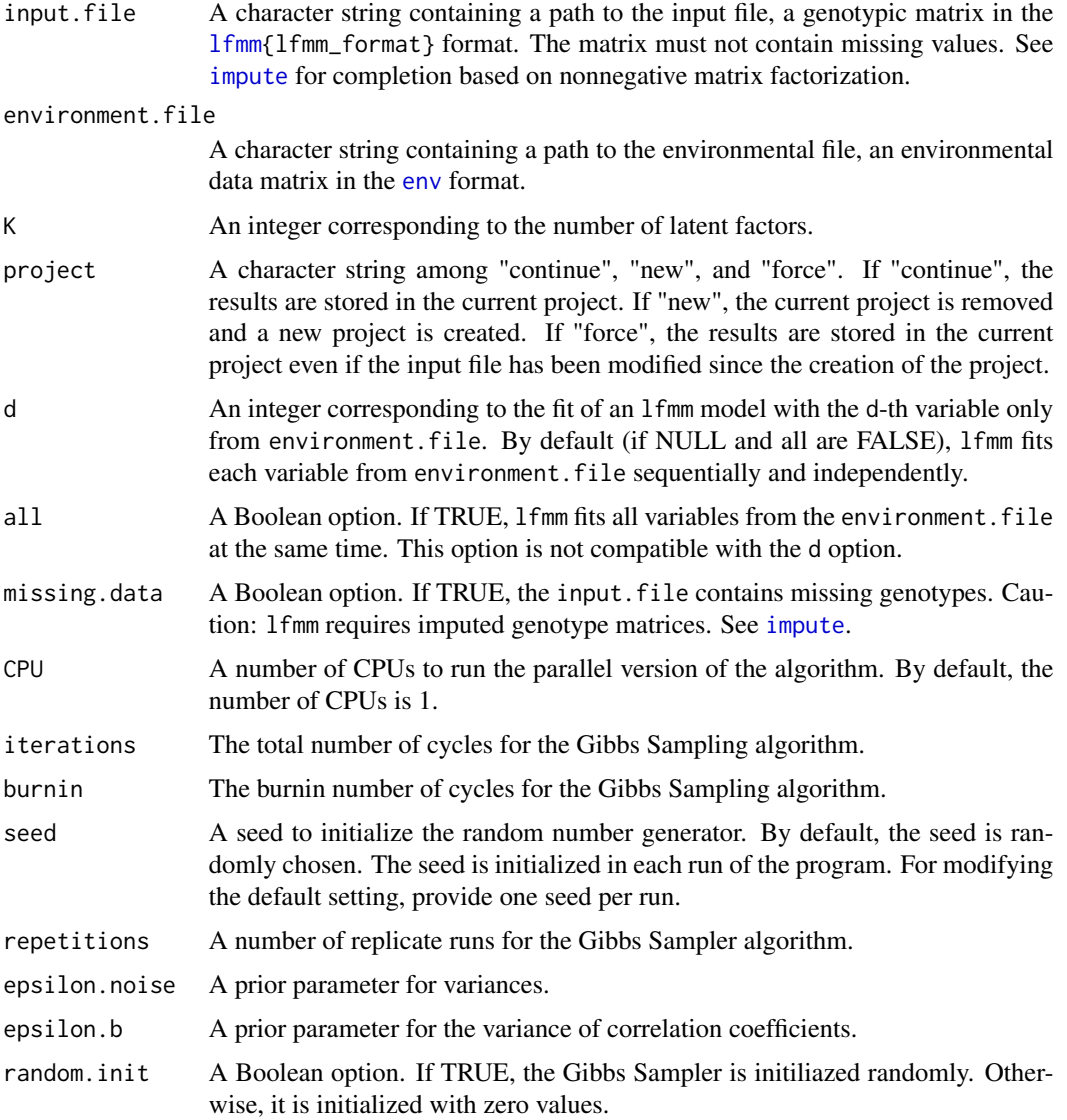

<span id="page-19-0"></span>

#### <span id="page-20-0"></span> $l$ fmm  $l$  21

## Value

lfmm returns an object of class lfmmProject.

The following methods can be applied to an object of class lfmmProject:

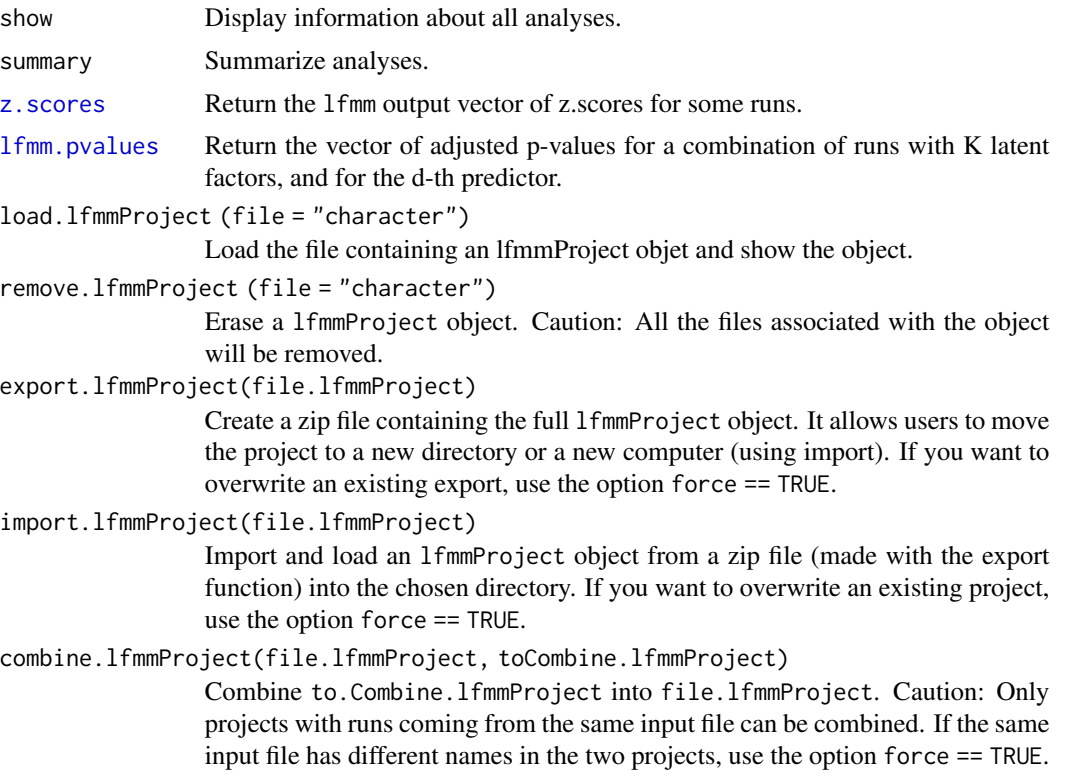

## Author(s)

Eric Frichot Olivier Francois

## References

Frichot E, Schoville SD, Bouchard G, Francois O. (2013). *Testing for associations between loci and environmental gradients using latent factor mixed models*. Molecular biology and evolution, 30(7), 1687-1699.

## See Also

[lfmm.data](#page-22-1) [z.scores](#page-57-1) [lfmm.pvalues](#page-23-1) [pca](#page-30-1) [lfmm](#page-18-1) [tutorial](#page-50-1)

## Examples

### Example of analysis using lfmm ###

data("tutorial") # creation of a genotype file: genotypes.lfmm.

```
# The file contains 400 SNPs for 50 individuals.
write.lfmm(tutorial.R, "genotypes.lfmm")
# Creation of a phenotype/environment file: gradient.env.
# One environmental predictor for 40 individuals.
write.env(tutorial.C, "gradients.env")
################
# running lfmm #
################
# main options, K: (the number of latent factors),
# CPU: the number of CPUs.
# Runs with K = 6 and 5 repetitions.
# runs with 6000 iterations
# including 3000 iterations for burnin.
# Around 30 seconds per run.
project = lfmm( "genotypes.lfmm",
                "gradients.env",
                 K = 6,
                 repetitions = 5,
                 project = "new")
# get adjusted p-values using all runs
pv = 1fmm.pvalues(project, K = 6)
# Evaluate FDR and POWER (TPR)
for (alpha in c(.05,.1,.15,.2)) {
   # expected FDR
   print(paste("expected FDR:", alpha))
   L = length(pv$pvalues)
    # Benjamini-Hochberg's mehod for an expected FDR = alpha.
   w = which(sort(pv$pvalues) < alpha * (1:L)/L)candidates = order(pv$pvalues)[w]
    # estimated FDR and True Positive Rate
    # The targets SNPs are loci 351 to 400
   Lc = length(candidates)
    estimated.FDR = length(which(candidates <= 350))/Lc
    estimated.TPR = length(which(candidates > 350))/50
   print(paste("FDR:", estimated.FDR, "True Positive Rate:", estimated.TPR))
}
###################
# Post-treatments #
###################
# show the project
show(project)
# summary of the project
summary(project)
```
#### <span id="page-22-0"></span>lfmm.data 23

```
# get the z-scores for the 2nd run for K = 6z = z.scores(project, K = 6, run = 2)
# get the p-values for K = 6 and run 2
p = 1fmm.pvalues(project, K = 6, run = 2)
##########################
# Manage an lfmm project #
##########################
# All the runs of lfmm for a given file are
# automatically saved into an lfmm project directory and a file.
# The name of the lfmmProject file is the concatenation of
# the name of the input file and the environment file
# with a .lfmmProject extension ("genotypes_gradient.lfmmProject").
# The name of the lfmmProject directory is the same name as
# the lfmmProject file with a .lfmm extension ("genotypes_gradient.lfmm/")
# There is a unique lfmm Project for each input file.
# An lfmmProject can be loaded in an R session as follows
project = load.lfmmProject("genotypes_gradients.lfmmProject")
# An lfmmProject can be exported to be imported in another directory
# or in another computer as follows
export.lfmmProject("genotypes_gradients.lfmmProject")
dir.create("test", showWarnings = TRUE)
#import
newProject = import.lfmmProject("genotypes_gradients_lfmmProject.zip", "test")
# combine projects
combinedProject <- combine.lfmmProject(
                  "genotypes_gradients.lfmmProject",
                  "test/genotypes_gradients.lfmmProject"
                  \lambda# remove
remove.lfmmProject("test/genotypes_gradients.lfmmProject")
# An lfmmProject can be removed as follows.
# Caution: All the files associated with the project will be removed.
remove.lfmmProject("genotypes_gradients.lfmmProject")
```
<span id="page-22-1"></span>

#### <span id="page-23-0"></span>Description

Description of the lfmm format. The lfmm format can be used as an input format for genotypic matrices in the functions [snmf](#page-41-1), [lfmm](#page-18-1), [lfmm2](#page-25-1), and [pca](#page-30-1).

## Details

The lfmm format has one row for each individual. Each row contains one value at each loci (separated by spaces or tabulations) corresponding to the number of alleles. The number of alleles corresponds to the number of reference alleles or the number of derived alleles. Missing genotypes are encoded by the value -9 or the value 9.

For the use of functions 1fmm and 1fmm2 missing genotypes must be removed or imputed with the function [impute](#page-17-1).

Here is an example of a genotypic matrix using the lfmm format with 3 individuals and 4 loci:

1 0 0 1 1 1 9 2 2 0 1 1

#### Author(s)

Eric Frichot

## See Also

[lfmm](#page-18-1) [lfmm2](#page-25-1) [geno2lfmm](#page-16-1) [lfmm2geno](#page-28-1) [ancestrymap2lfmm](#page-4-1) [ped2lfmm](#page-35-1) [read.lfmm](#page-39-1) [write.lfmm](#page-56-1)

<span id="page-23-1"></span>lfmm.pvalues *P-values from lfmm runs*

## **Description**

Returns a vector of p-values computed from a combination of lfmm runs. For an example, see [lfmm](#page-18-1).

## Usage

```
lfmm.pvalues (object, genomic.control, lambda, K, d, all, run)
```
#### Arguments

object An lfmmProject object.

genomic.control

A Boolean value. If TRUE, the p-values are automatically calibrated using genomic control. If FALSE, the p-values are calculated by rescaling the chi-squared test statistics using the lambda parameter.

## <span id="page-24-0"></span>lfmm.pvalues 25

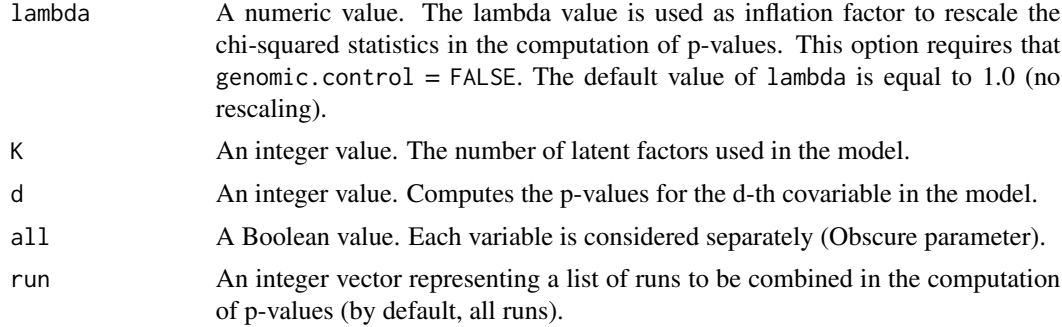

## Value

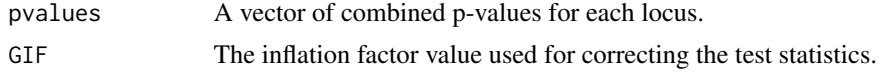

## Author(s)

Eric Frichot Olivier Francois

#### See Also

[lfmm.data](#page-22-1) [lfmm](#page-18-1)

## Examples

### Example of analyses using lfmm ###

```
data("tutorial")
# creation of a genotype file, "genotypes.lfmm".
# The data contain 400 SNPs for 50 individuals.
write.lfmm(tutorial.R, "genotypes.lfmm")
# creation of an environmental variable file, "gradient.env".
# The data contain one environmental variable measured for 50 individuals.
write.env(tutorial.C, "gradients.env")
################
# lfmm runs #
################
# main options, K: (the number of latent factors),
# CPU: the number of CPUs.
# runs with K = 3 and 2 repetitions.
# around 15 seconds per run.
project = NULL
project = lfmm("genotypes.lfmm", "gradients.env", K = 3, repetitions = 2,
    iterations = 6000, burnin = 3000, project = "new")
# get adjusted p-values using the genomic control method
p = 1fmm.pvalues(project, K = 3)
```

```
hist(p$pvalues, col = "yellow3")
# get adjusted p-values using lambda = 0.6
p = lfmm.pvalues(project, genomic.control = FALSE,
    lambda = 0.6, K = 3)hist(p$pvalues, col = "yellow3")
```
<span id="page-25-1"></span>

lfmm2 *Fitting Latent Factor Mixed Models (Least squares algorithm)*

#### Description

Latent Factor Mixed Models (LFMMs) are factor regression models in which the response variable is a genotypic matrix, and the explanatory variables are environmental measures of ecological interest or trait values. The [lfmm2](#page-25-1) function estimates latent factors based on an exact least-squares approach. The resulting object can be used by the function [lfmm2.test](#page-27-1) to identify genetic polymorphisms exhibiting association with ecological gradients or phenotypes, while correcting for unobserved confounders. An MCMC estimation algorithm is implemented in the function [lfmm](#page-18-1), but this version should be prefered.

#### Usage

lfmm2 (input, env, K, lambda)

#### Arguments

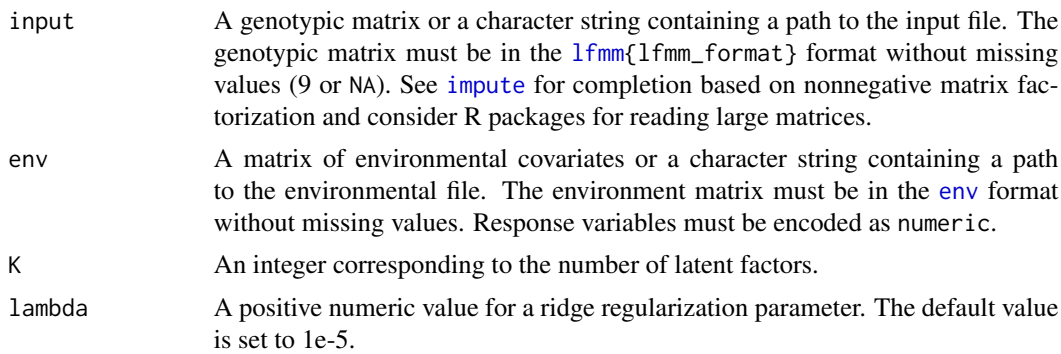

#### Value

lfmm2 returns an object of class lfmm2Class that contains \$K\$ estimated latent factors @U and their loadings @V.

The following method can be applied to an object of class lfmm2Class:

[lfmm2.test](#page-27-1) P-values adjusted for latent factors computed by lfmm2.

#### <span id="page-26-0"></span> $lfrom2$  27

## Author(s)

Olivier Francois

#### References

Caye K, Jumentier B, Lepeule J, Francois O. (2019). LFMM 2: fast and accurate inference of gene-environment associations in genome-wide studies. Molecular biology and evolution, 36(4), 852-860.

Gain C, Francois O. (2021). LEA 3: Factor models in population genetics and ecological genomics with R. Molecular Ecology Resources. doi: 10.1111/1755-0998.13366

#### See Also

[lfmm.data](#page-22-1) [impute](#page-17-1) [lfmm2.test](#page-27-1) [pca](#page-30-1) [lfmm](#page-18-1) [tutorial](#page-50-1)

#### Examples

### Example of analysis using lfmm2 ###

```
# Simulation with 10 target loci, with effect sizes ranging between -10 an 10
# n = 100 individuals and L = 1000 loci
```

```
X <- as.matrix(rnorm(100)) # causal environmental variable
B \le - rep(0, 1000)
target <- sample(1:1000, 10) # target loci
B[target] \le- runif(10, -10, +10) # effect sizes
```
# Creating hidden factors and loadings

```
U \leftarrow t(tcrossprod(as.matrix(c(-1,0.5,1.5)), X))+ matrix(rnorm(300), ncol = 3)
V \leq - matrix(rnorm(3000), ncol = 3)
```

```
# Simulating a binarized matrix containing haploid genotypes
# Simulation performed with the generative LFMM
```
Y <- tcrossprod(as.matrix(X), B) + tcrossprod(U, V) + matrix(rnorm(100000, sd = .5), nrow = 100)  $Y \le -$  matrix(as.numeric( $Y > 0$ ), ncol = 1000)

```
######################################
# Fitting an LFMM with K = 3 factors #
######################################
```
 $mod2 \le -1$ fmm2(input = Y, env = X, K = 3)

# Computing P-values and plotting their minus log10 values # Target loci are highlighted

```
pv \leq 1fmm2.test(object = mod2, input = Y, env = X, linear = TRUE)
plot(-log10(pv$pvalues), col = "grey", cex = .4, pch = 19)points(target, -log10(pv$pvalues[target]), col = "red")
```
<span id="page-27-1"></span><span id="page-27-0"></span>lfmm2.test *P-values adjusted for latent factors computed by* lfmm2*.*

## Description

The function returns a vector of p-values for association between loci and environmental variables adjusted for latent factors computed by lfmm2. It takes an object of class lfmm2Class with the data that were used to adjust the LFMM.

## Usage

lfmm2.test (object, input, env, genomic.control, linear, family)

## Arguments

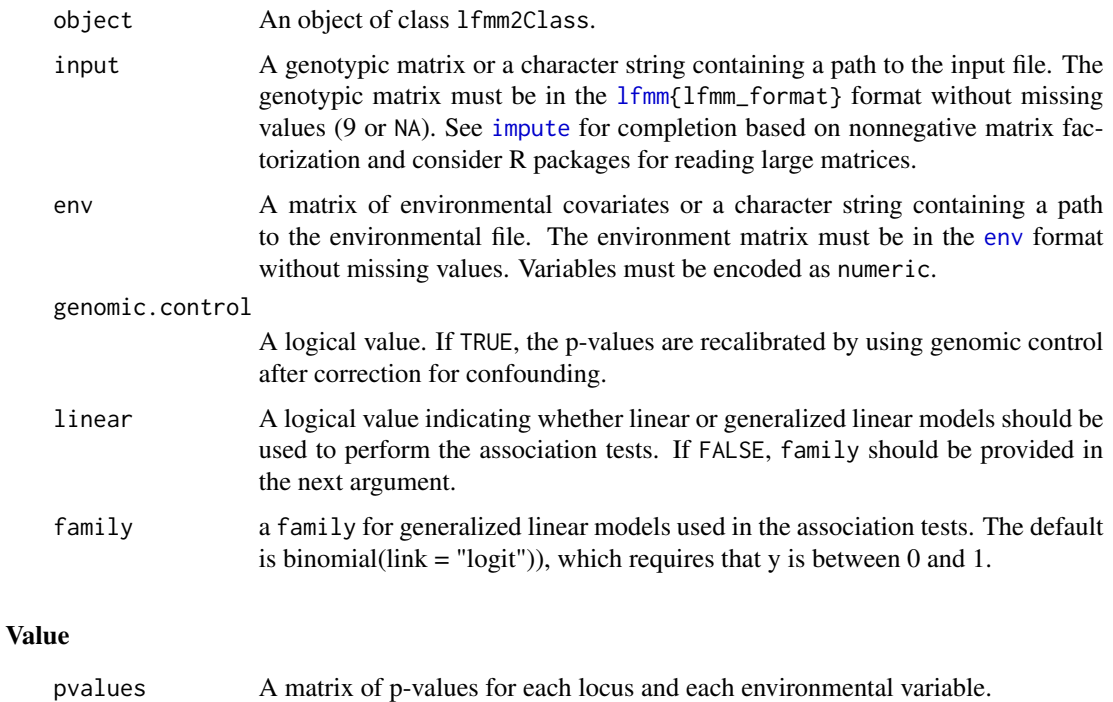

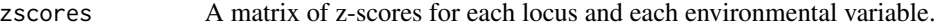

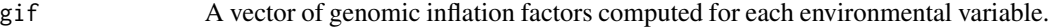

## Author(s)

Olivier Francois

#### <span id="page-28-0"></span>lfmm2geno 29

#### References

Caye K, Jumentier B, Lepeule J, Francois O. (2019). LFMM 2: fast and accurate inference of gene-environment associations in genome-wide studies. Molecular biology and evolution, 36(4), 852-860.

#### See Also

[lfmm.data](#page-22-1) [lfmm2](#page-25-1)

#### Examples

### Example of analysis using lfmm2 ###

```
# Simulation with 10 target loci, with effect sizes ranging between -10 an 10
# n = 100 individuals and L = 1000 loci
X <- as.matrix(rnorm(100)) # environmental variable
B \leq - rep(0, 1000)target <- sample(1:1000, 10) # target loci
B[target] <- runif(10, -10, +10) # effect sizes
# Creating hidden factors and loadings
U \leftarrow t(tcrossprod(as.matrix(c(-1,0.5,1.5)), X)) + matrix(rnorm(300), ncol = 3)
V \leq - matrix(rnorm(3000), ncol = 3)
# Simulating a binarized matrix containing haploid genotypes
# Simulation performed with the generative LFMM
Y <- tcrossprod(as.matrix(X), B) + tcrossprod(U, V) + matrix(rnorm(100000, sd = .5), nrow = 100)
Y \le matrix(as.numeric(Y > 0), ncol = 1000)
######################################
# Fitting an LFMM with K = 3 factors #
######################################
mod2 \le -1fmm2(input = Y, env = X, K = 3)
# Computing P-values and plotting their minus log10 values
# Target loci are highlighted
pv \leq 1fmm2.test(object = mod2, input = Y, env = X, linear = TRUE)
plot(-log10(pv$pvalues), col = "grey", cex = .4, pch = 19)
points(target, -log10(pv$pvalues[target]), col = "red")
```
<span id="page-28-1"></span>lfmm2geno *Convert from* [lfmm](#page-18-1) *to* [geno](#page-15-1) *format*

#### <span id="page-29-0"></span>Description

A function that converts from the [lfmm](#page-18-1) format to the [geno](#page-15-1) format.

#### Usage

```
lfmm2geno(input.file, output.file = NULL, force = TRUE)
```
## Arguments

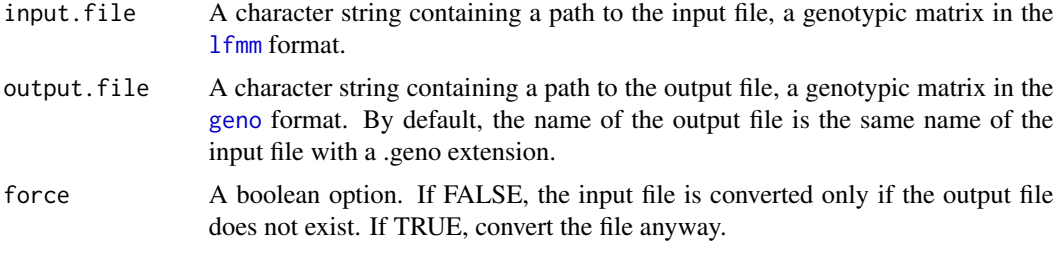

## Value

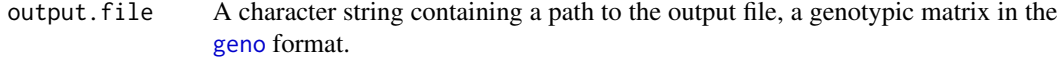

## Author(s)

Eric Frichot

#### See Also

[lfmm.data](#page-22-1) [geno](#page-15-1) [ancestrymap2lfmm](#page-4-1) [ancestrymap2geno](#page-3-1) [geno2lfmm](#page-16-1) [ped2lfmm](#page-35-1) [ped2geno](#page-34-1) [vcf2geno](#page-52-1)

## Examples

```
# Creation of a file called "genotypes.lfmm" in the working directory,
# with 400 SNPs for 50 individuals.
data("tutorial")
write.lfmm(tutorial.R, "genotypes.lfmm")
# Conversion from the lfmm format ("genotypes.lfmm")
# to the geno format ("genotypes.geno").
# By default, the name of the output file is the same name
# as the input file with a .geno extension.
# Create file: "genotypes.geno".
output = lfmm2geno("genotypes.lfmm")
# Conversion from the lfmm format ("genotypes.lfmm")
# to the geno format with the output file called "plop.geno".
# Create file: "plop.geno".
output = lfmm2geno("genotypes.lfmm", "plop.geno")
# As force = false and the file "genotypes.geno" already exists,
```

```
# nothing happens.
output = lfmm2geno("genotypes.lfmm", force = FALSE)
```
## <span id="page-30-1"></span>pca *Principal Component Analysis*

#### Description

The pca function performs a principal component analysis of a genotypic matrix encoded in one of the following formats: [lfmm](#page-18-1), [geno](#page-15-1), [ancestrymap](#page-2-1), [ped](#page-33-1) or [vcf](#page-51-1). The pca function computes eigenvalues, eigenvectors, and standard deviations for all principal components and the projections of individuals on each component. Thepca function returns an object of class "pcaProject" containing the output data and the input parameters.

#### Usage

pca (input.file, K, center = TRUE, scale = FALSE)

### Arguments

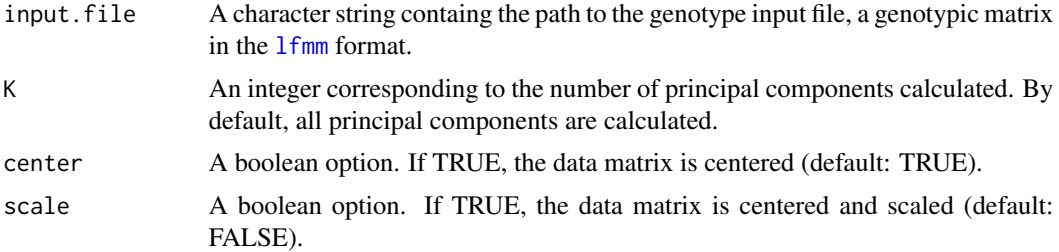

## Value

pca returns an object of class pcaProject containing the following components:

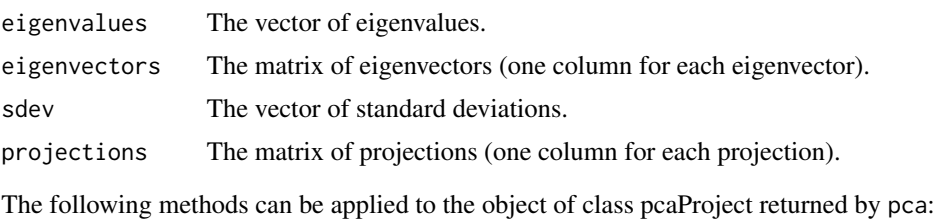

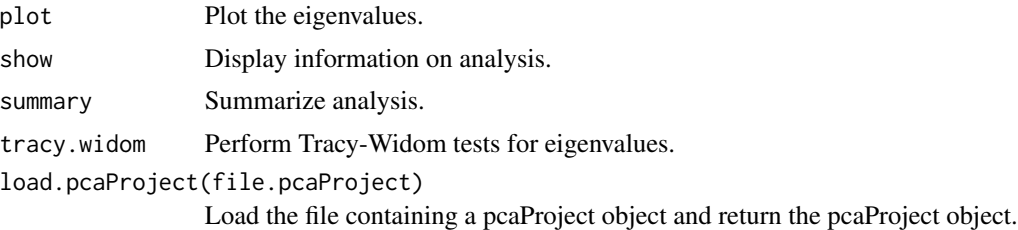

#### <span id="page-31-0"></span>remove.pcaProject(file.pcaProject)

Erase a pcaProject object. Caution: All the files associated with the pcaProject object will be removed except the genotype file.

#### export.pcaProject(file.pcaProject)

Create a zip file containing the full pcaProject object. It allows users to move the project to a new directory or a new computer (using import). If you want to overwrite an existing export, use the option force == TRUE.

## import.pcaProject(file.pcaProject)

Import and load an pcaProject object from a zip file (made with the export function) into the chosen directory. If you want to overwrite an existing project, use the option force == TRUE.

## Author(s)

Eric Frichot

## See Also

[lfmm.data](#page-22-1) [snmf](#page-41-1) [lfmm](#page-18-1) [lfmm2](#page-25-1) [tutorial](#page-50-1)

## Examples

```
# Create a genotype file "genotypes.lfmm"
# with 1000 SNPs for 165 individuals.
data("tutorial")
write.lfmm(tutorial.R,"genotypes.lfmm")
```
#### #################

```
# Perform PCA #
#################
```

```
# run PCA
# Available options: K (the number of PCs),
# center and scale.
# Creation of genotypes.pcaProject - the pcaProject object.
# a directory genotypes.pca containing:
# genotypes.eigenvalues - eigenvalues,
# genotypes.eigenvectors - eigenvectors,
# genotypes.sdev - standard deviations,
# genotypes.projections - projections,
# Create a pcaProject object: pc.
pc <- pca("genotypes.lfmm", scale = TRUE)
#######################
# Display information #
#######################
# Display information on analysis.
show(pc)
```

```
pca 33
```

```
# Summarize analysis.
summary(pc)
#####################
# Graphical outputs #
#####################
par(mfrow=c(2,2))
# Plot eigenvalues.
plot(pc, lwd=5, col="blue", cex = .7, xlab=("Factors"), ylab="Eigenvalues")
# PC1-PC2 plot.
plot(pc$projections)
# PC3-PC4 plot.
plot(pc$projections[,3:4])
# Plot standard deviations.
plot(pc$sdev)
#############################
# Perform Tracy-Widom tests #
#############################
# Perfom Tracy-Widom tests for all eigenvalues.
# Create file: genotypes.tracyWidom - tracy-widom test information,
# in the directory genotypes.pca/.
tw <- tracy.widom(pc)
# Plot the percentage of variance explained by each component.
plot(tw$percentage)
# Show p-values for the Tracy-Widom tests.
tw$pvalues
##########################
# Manage a pca project #
##########################
# All the project files for a given input matrix are
# automatically saved into a pca project directory.
# The name of the pcaProject file is the same name as
# the name of the input file with a .pcaProject extension
# ("genotypes.pcaProject").
# The name of the pcaProject directory is the same name as
# the name of the input file with .pca extension ("genotypes.pca/")
# There is only one pca Project for each input file including all the runs.
# An pcaProject can be load in a different session.
project = load.pcaProject("genotypes.pcaProject")
```
# An pcaProject can be exported to be imported in another directory # or in another computer

```
export.pcaProject("genotypes.pcaProject")
dir.create("test", showWarnings = TRUE)
#import
newProject = import.pcaProject("genotypes_pcaProject.zip", "test")
# remove
remove.pcaProject("test/genotypes.pcaProject")
```

```
# A pcaProject can be erased.
# Caution: All the files associated with the project will be removed.
remove.pcaProject("genotypes.pcaProject")
```
<span id="page-33-1"></span>ped ped *format description*

#### Description

Description of the ped format. The ped format can be used as an input format for genotypic matrices in the functions [snmf](#page-41-1), [lfmm](#page-18-1), and [pca](#page-30-1).

## Details

The ped format has one row for each individual. Each row contains 6 columns of information for each individual, plus two genotype columns for each SNP. Each column must be separated by spaces or tabulations. The genotype format must be either 0ACGT or 01234, where 0 means missing genotype. The first 6 columns of the genotype file are: the 1st column is the family ID, the 2nd column is the sample ID, the 3rd and 4th columns are the sample IDs of parents, the 5th column is the gender (male is 1, female is 2), the 6th column is the case/control status (1 is control, 2 is case), the quantitative trait value or the population group label.

The ped format is described [here.](http://pngu.mgh.harvard.edu/~purcell/plink/data.shtml#ped)

Here is an example with 3 individuals and 4 SNPs:

1 SAMPLE0 0 0 2 2 1 2 3 3 1 1 2 1 2 SAMPLE1 0 0 1 2 2 1 1 3 0 4 1 1 3 SAMPLE2 0 0 2 1 2 2 3 3 1 4 1 2

## Author(s)

Eric Frichot

#### See Also

[ped2lfmm](#page-35-1) [ped2geno](#page-34-1) [geno](#page-15-1) [lfmm.data](#page-22-1) [ancestrymap](#page-2-1) [vcf](#page-51-1)

<span id="page-34-1"></span><span id="page-34-0"></span>

## Description

A function that converts from the [ped](#page-33-1) format to the [geno](#page-15-1) format.

#### Usage

```
ped2geno(input.file, output.file = NULL, force = TRUE)
```
## Arguments

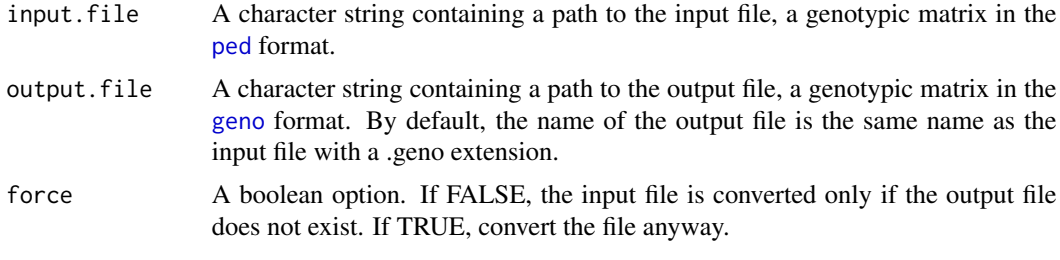

## Value

output.file A character string containing a path to the output file, a genotypic matrix in the [geno](#page-15-1) format.

## Author(s)

Eric Frichot

## See Also

[ped](#page-33-1) [geno](#page-15-1) [ancestrymap2lfmm](#page-4-1) [ancestrymap2geno](#page-3-1) [geno2lfmm](#page-16-1) [ped2lfmm](#page-35-1) [vcf2geno](#page-52-1) [lfmm2geno](#page-28-1)

## Examples

```
# Creation of a file called "example.ped"
# with 4 SNPs for 3 individuals.
data("example_ped")
write.table(example_ped,"example.ped",
   col.names = FALSE, row.names = FALSE, quote = FALSE)
# Conversion from the ped format ("example.ped")
# to the geno format ("example.geno").
# By default, the name of the output file is the same name
# as the input file with a .geno extension.
# Create file: "example.geno".
output = ped2geno("example.ped")
```

```
# Conversion from the ped format ("example.ped")
# to the geno format with the output file called "plop.geno".
# Create file: "plop.geno".
output = ped2geno("example.ped", "plop.geno")
# As force = false and the file "example.geno" already exists,
# nothing happens.
output = ped2geno("example.ped", force = FALSE)
```
<span id="page-35-1"></span>

ped2lfmm *Convert from* [ped](#page-33-1) *to* [lfmm](#page-18-1) *format*

## Description

A function that converts from the [ped](#page-33-1) format to the [lfmm](#page-18-1) format.

#### Usage

ped2lfmm(input.file, output.file = NULL, force = TRUE)

## Arguments

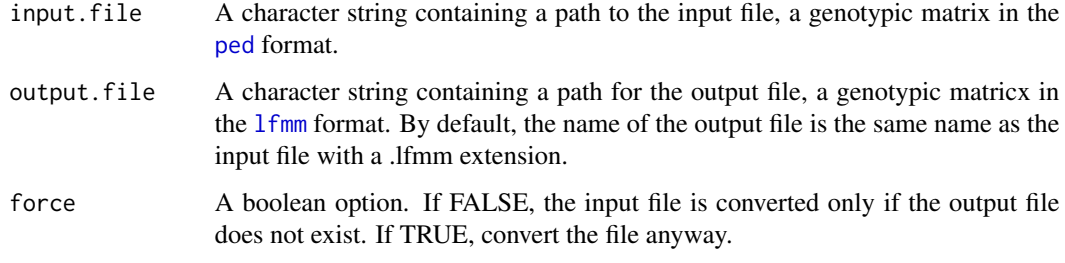

#### Value

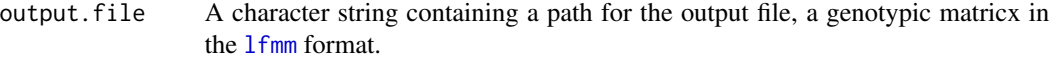

## Author(s)

Eric Frichot

## See Also

[ped](#page-33-1) [lfmm.data](#page-22-1) [ancestrymap2lfmm](#page-4-1) [ancestrymap2geno](#page-3-1) [geno2lfmm](#page-16-1) [ped2geno](#page-34-1) [vcf2geno](#page-52-1) [lfmm2geno](#page-28-1)

#### Examples

```
# Creation of a file called "example.ped"
# with 4 SNPs for 3 individuals.
data("example_ped")
write.table(example_ped,"example.ped",
   col.names = FALSE, row.names = FALSE, quote = FALSE)
# Conversion from the ped format ("example.ped")
# to the lfmm format ("example.lfmm").
# By default, the name of the output file is the same name
# as the input file with a .lfmm extension.
# Create file: "example.lfmm".
output = ped2lfmm("example.ped")
# Conversion from the ped format ("example.ped")
# to the geno format with the output file called "plop.lfmm".
# Create file: "plop.lfmm".
output = ped2lfmm("example.ped", "plop.lfmm")
# As force = false and the file "example.lfmm" already exists,
# nothing happens.
output = ped2lfmm("example.ped", force = FALSE)
```
## <span id="page-36-1"></span>Q *Admixture coefficients from a snmf run*

## Description

Return the snmf output matrix of admixture coefficients for the chosen run with K ancestral populations. For an example, see [snmf](#page-41-1).

### Usage

Q(object, K, run)

#### Arguments

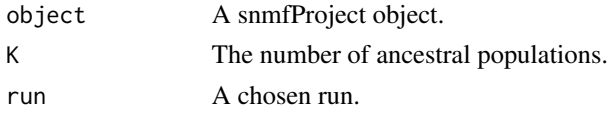

## Value

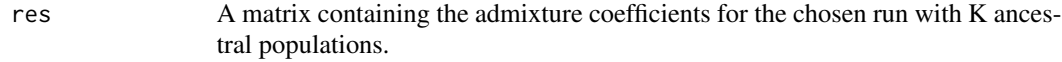

## Author(s)

Eric Frichot

<span id="page-36-0"></span> $Q \qquad \qquad 37$ 

38 read.env control of the control of the control of the control of the control of the control of the control of the control of the control of the control of the control of the control of the control of the control of the

## See Also

[geno](#page-15-1) [snmf](#page-41-1) [G](#page-12-1) [cross.entropy](#page-8-1)

## Examples

### Example of analysis using snmf ###

```
# Creation of the genotype file: genotypes.geno.
# The data contain 400 SNPs for 50 individuals.
data("tutorial")
write.geno(tutorial.R, "genotypes.geno")
################
# running snmf #
################
project.snmf <- snmf("genotypes.geno",
                K = 3,repetitions = 2,
                project = "new")
# get the ancestry coefficients for the 2nd run for K = 3.
Q.3 \leq Q (project.snmf, K = 3, run = 2)
# cluster assignment for each individual
cluster <- apply( Q.3, 1, which.max)
table(cluster)
```
<span id="page-37-1"></span>read.env *Read environmental file in the* [env](#page-11-1)*format*

## Description

Read a file in the [env](#page-11-1) format.

#### Usage

```
read.env(input.file)
```
## Arguments

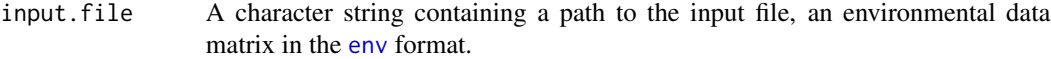

#### Value

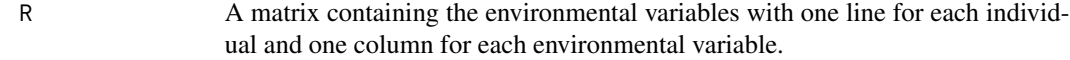

<span id="page-37-0"></span>

#### <span id="page-38-0"></span>read.geno 39

## Author(s)

Eric Frichot

#### See Also

[env](#page-11-1) [write.env](#page-54-1) [lfmm](#page-18-1)

#### Examples

```
# Creation of an environmental matrix, C
# containing 2 environmental variables for 3 individuals.
# C contains one line for each individual and one column for each variable.
C = matrix(runif(6), ncol=2, nrow=3)# Write C in a file called "example.env".
# Create file: "example.env".
write.env(C,"example.env")
# Read the file "example.env".
C = read.env("example.env")
```
<span id="page-38-1"></span>read.geno *read a file in the* [geno](#page-15-1) *format*

#### Description

Read a file in the [geno](#page-15-1) format.

#### Usage

```
read.geno(input.file)
```
#### Arguments

input. file A character string containing a path to the input file, a genotypic matrix in the geno format.

## Value

```
R A matrix containing the genotypes with one line for each individual and one
               column for each SNP.
```
## Author(s)

Eric Frichot

## See Also

[write.geno](#page-55-1) [geno](#page-15-1) [snmf](#page-41-1) [geno2lfmm](#page-16-1) [lfmm2geno](#page-28-1) [ancestrymap2geno](#page-3-1) [ped2geno](#page-34-1) [vcf2geno](#page-52-1)

## Examples

```
# tutorial contains a matrix of genotypes R with 1000 SNPs for 165 individuals.
# and a matrix with an environmental variable C.
data("tutorial")
# Write R in a file called "genotypes.geno".
# Create file: "genotypes.geno".
write.geno(tutorial.R,"genotypes.geno")
# Read the file "genotypes.geno".
R = read.geno("genotypes.geno")
```
<span id="page-39-1"></span>read.lfmm *Read files in the* [lfmm](#page-18-1) *format*

## Description

Read a file in the [lfmm](#page-18-1) format.

#### Usage

read.lfmm(input.file)

#### Arguments

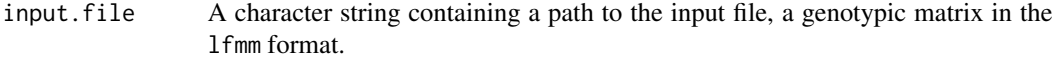

## Value

R A matrix containing the genotypes with one line per individual and one column per SNP.

#### Author(s)

Eric Frichot

#### See Also

[write.lfmm](#page-56-1) [lfmm.data](#page-22-1) [lfmm](#page-18-1) [geno2lfmm](#page-16-1) [lfmm2geno](#page-28-1) [ancestrymap2lfmm](#page-4-1) [ped2lfmm](#page-35-1)

#### Examples

```
# tutorial contains a matrix of genotypes R with 1000 SNPs for 165 individuals.
# and a matrix with an environmental variable C.
data("tutorial")
```

```
# write R in a file called "genotypes.lfmm"
# Create file: "genotypes.lfmm".
```
<span id="page-39-0"></span>

#### <span id="page-40-0"></span>read.zscore 41

```
write.lfmm(tutorial.R,"genotypes.lfmm")
# read the file "genotypes.lfmm".
R = read.lfmm("genotypes.lfmm")
```
read.zscore *Read the output files of* [lfmm](#page-18-1)

## Description

Read the output file from [lfmm](#page-18-1). This is an internal function. Zscores of a run can be accessed using the function [z.scores](#page-57-1).

## Usage

```
read.zscore(input.file)
```
#### Arguments

input.file a character string containing a path to the output of [lfmm](#page-18-1).

#### Value

R A matrix containing the 1fmm results with one line per SNP. The first column is the zscore. The second column is the -log10(p-value). The third column is the p-value.

## Author(s)

Eric Frichot

#### See Also

[zscore.format](#page-58-1) [lfmm](#page-18-1)

## Examples

### Example of analyses using lfmm ###

data("tutorial") # creation of the genotype file, genotypes.lfmm. # It contains 400 SNPs for 50 individuals. write.lfmm(tutorial.R, "genotypes.lfmm") # creation of the environment file, gradient.env. # It contains 1 environmental variable for 40 individuals. write.env(tutorial.C, "gradients.env")

#### ################

# runs of lfmm #

```
################
```

```
# main options, K: (the number of latent factors),
# CPU: the number of CPUs.
# Toy runs with K = 3 and 2 repetitions.
# around 15 seconds per run.
project = NULL
project = lfmm("genotypes.lfmm", "gradients.env", K = 3,
       iterations = 6000, burnin = 3000, project = "new")
res = read.zscore("./genotypes_gradients.lfmm/K3/run1/genotypes_r1_s1.3.zscore")
```
<span id="page-41-1"></span>snmf *Estimates individual ancestry coefficients and ancestral allele frequencies.*

## Description

[snmf](#page-41-1) estimates admixture coefficients using sparse Non-Negative Matrix Factorization algorithms, and provides STRUCTURE-like outputs.

#### Usage

```
snmf (input.file, K,
   project = "continue",
   repetitions = 1, CPU = 1,
   alpha = 10, tolerance = 0.00001, entropy = FALSE, percentage = 0.05,
   I, iterations = 200, ploidy = 2, seed = -1, Q.input.file)
```
#### Arguments

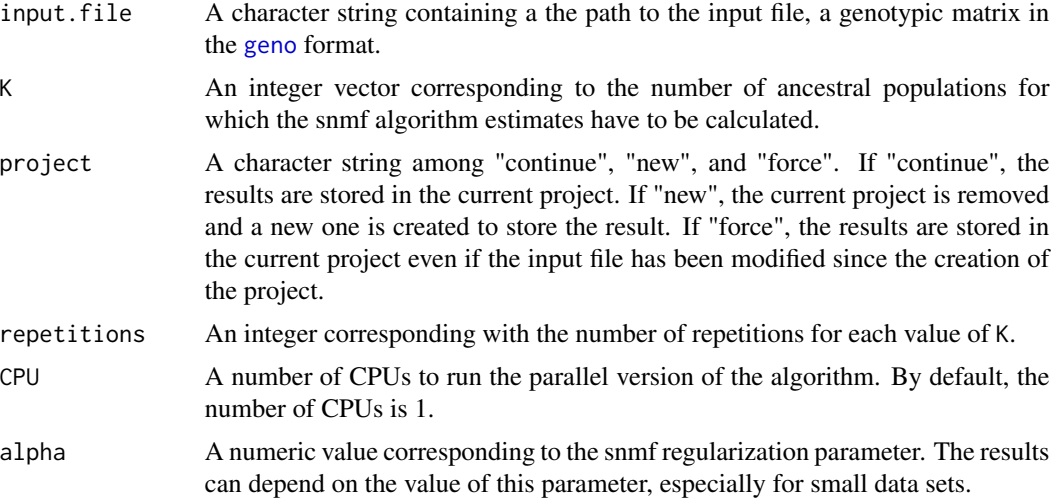

<span id="page-41-0"></span>

<span id="page-42-0"></span>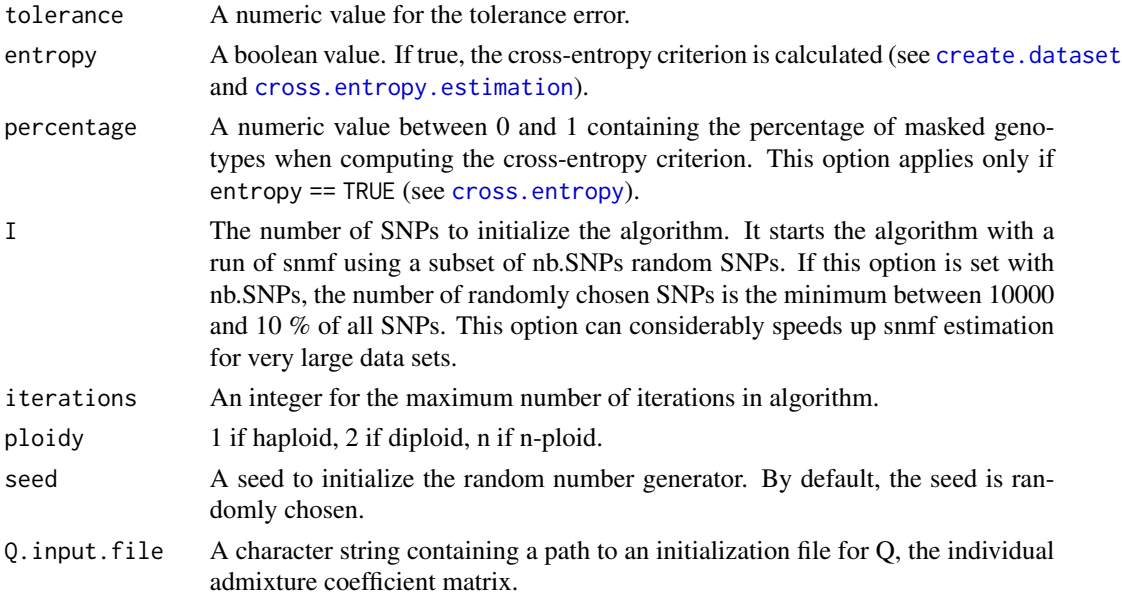

## Value

snmf returns an object of class snmfProject.

The following methods can be applied to the object of class snmfProject:

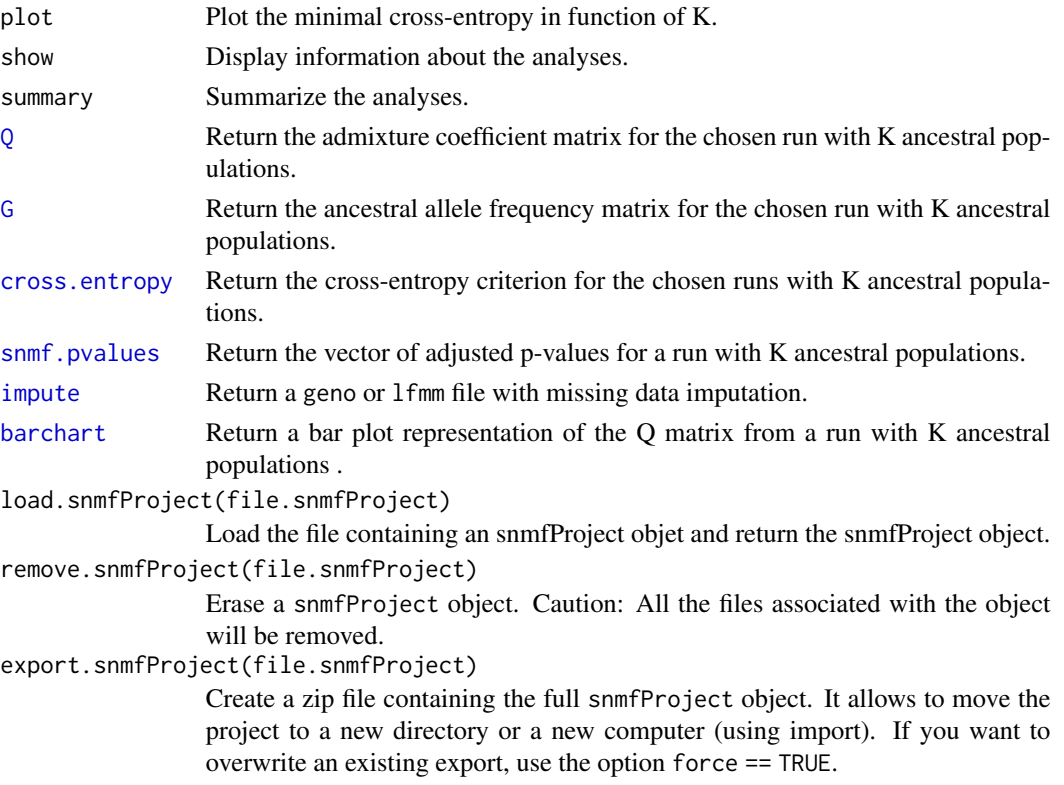

```
import.snmfProject(file.snmfProject)
```
Import and load an snmfProject object from a zip file (made with the export function) into the chosen directory. If you want to overwrite an existing project, use the option force == TRUE.

```
combine.snmfProject(file.snmfProject, toCombine.snmfProject)
```
Combine to.Combine.snmfProject into file.snmfProject. Caution: Only projects with runs coming from the same input file can be combined. If the same input file has different names in the two projects, use the option force == TRUE.

## Author(s)

Eric Frichot

#### References

Frichot E, Mathieu F, Trouillon T, Bouchard G, Francois O. (2014). *Fast and Efficient Estimation of Individual Ancestry Coefficients*. Genetics, 194(4): 973–983.

#### See Also

[geno](#page-15-1) [pca](#page-30-1) [lfmm](#page-18-1) [Q](#page-36-1) [barchart](#page-6-1) [tutorial](#page-50-1)

#### Examples

### Example of analysis using snmf ###

```
# Creation of the genotype file: genotypes.geno.
# The data contain 400 SNPs for 50 individuals.
data("tutorial")
write.geno(tutorial.R, "genotypes.geno")
```

```
################
# running snmf #
################
```
project.snmf = snmf("genotypes.geno",  $K = 1:10$ ,  $entropy = TRUE,$ repetitions = 10,

```
project = "new")
```
# plot cross-entropy criterion of all runs of the project plot(project.snmf, cex = 1.2, col = "lightblue", pch = 19)

```
# get the cross-entropy of the 10 runs for K = 4
ce = crossentropy(project.snmf, K = 4)
```

```
# select the run with the lowest cross-entropy for K = 4best = which.min(ce)
```
# display the Q-matrix

 $\text{snmf}$  and the same signal  $\sim$  45

```
my.colors <- c("tomato", "lightblue",
              "olivedrab", "gold")
barchart(project.snmf, K = 4, run = best,
       border = NA, space = \theta, col = my.colors,
        xlab = "Individuals", ylab = "Ancestry proportions",
       main = "Ancestry matrix") -> bp
axis(1, at = 1:length(bp$order),
    labels = bp$order, las = 3, cex.axis = .4)
###################
# Post-treatments #
###################
# show the project
show(project.snmf)
# summary of the project
summary(project.snmf)
# get the cross-entropy for all runs for K = 4ce = cross.entropy(project.snmf, K = 4)# get the cross-entropy for the 2nd run for K = 4ce = crossentropy(project.snmf, K = 4, run = 2)# get the ancestral genotype frequency matrix, G, for the 2nd run for K = 4.
freq = G(project.snmf, K = 4, run = 2)#############################
# Advanced snmf run options #
#############################
# Q.input.file: init a run with a given ancestry coefficient matrix Q.
# Here it is initialized with the Q matrix from the first run with K=4
project.snmf = snmf("genotypes.geno", K = 4,
    Q.input.file = "./genotypes.snmf/K4/run1/genotypes_r1.4.Q")
# I: init the Q matrix of a run from a smaller run with 100 randomly chosen
# SNPs.
project.snmf = snmf("genotypes.geno", K = 4, I = 100)
# CPU: run snmf with 2 CPUs.
project.snmf = snmf("genotypes.geno", K = 4, CPU = 2)
# percentage: run snmf and calculate the cross-entropy criterion with 10% of
# masked genotypes, instead of 5% of masked genotypes.
project.snmf = snmf("genotypes.geno", K = 4, entropy = TRUE, percentage = 0.1)
# seed: choose the seed for the random generator.
project.snmf = snmf("genotypes.geno", K = 4, seed = 42)
```

```
# alpha: choose the regularization parameter.
project.snmf = snmf("genotypes.geno", K = 4, alpha = 100)
# tolerance: choose the tolerance parameter.
project.snmf = snmf("genotypes.geno", K = 4, tolerance = 0.0001)
##########################
# Manage an snmf project #
##########################
# All the runs of snmf for a given file are
# automatically saved into an snmf project directory and a file.
# The name of the snmfProject file is the same name as
# the name of the input file with a .snmfProject extension
# ("genotypes.snmfProject").
# The name of the snmfProject directory is the same name as
# the name of the input file with a .snmf extension ("genotypes.snmf/")
# There is only one snmf Project for each input file including all the runs.
# An snmfProject can be load in a different session.
project.snmf = load.snmfProject("genotypes.snmfProject")
# An snmfProject can be exported to be imported in another directory
# or in another computer
export.snmfProject("genotypes.snmfProject")
dir.create("test", showWarnings = TRUE)
#import
newProject = import.snmfProject("genotypes_snmfProject.zip", "test")
# combine projects
combinedProject = combine.snmfProject("genotypes.snmfProject", "test/genotypes.snmfProject")
# remove
remove.snmfProject("test/genotypes.snmfProject")
```

```
# An snmfProject can be erased.
# Caution: All the files associated with the project will be removed.
remove.snmfProject("genotypes.snmfProject")
```
<span id="page-45-1"></span>snmf.pvalues *P-values for snmf population differentiation tests*

## **Description**

Returns a vector of p-values computed from an snmf run.

## <span id="page-46-0"></span>snmf.pvalues 47

## Usage

snmf.pvalues (object, genomic.control, lambda, ploidy, entropy, fisher, K, run)

## Arguments

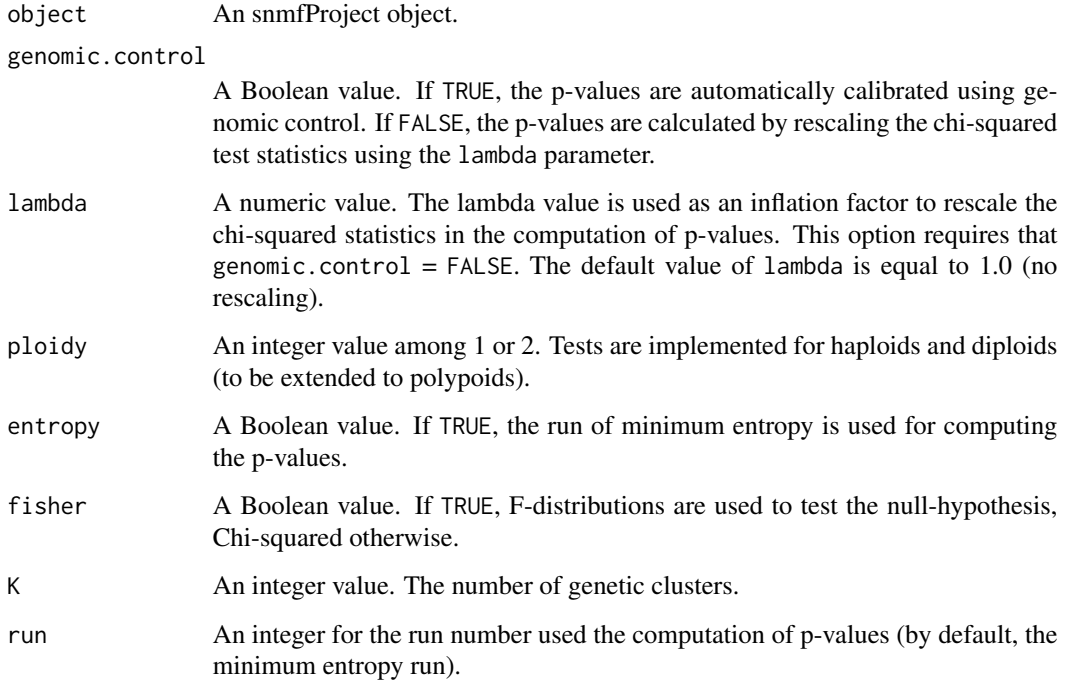

## Value

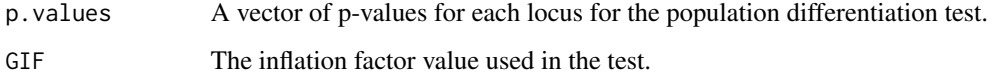

## Author(s)

Olivier Francois

## References

Martins, H., Caye, K., Luu, K., Blum, M. G. B., Francois, O. (2016). Identifying outlier loci in admixed and in continuous populations using ancestral population differentiation statistics. Molecular Ecology, 25(20), 5029-5042.

## See Also

[snmf](#page-41-1)

#### Examples

```
### Example of analyses using snmf ###
data("tutorial")
# creation of a genotype file, "genotypes.lfmm".
# The data contain 400 SNPs for 50 individuals.
write.geno(tutorial.R, "genotypes.geno")
################
# snmf runs #
################
# main options, K: the number of ancestral populations,
# entropy: cross-entropy criterion,
# CPU: the number of CPUs.
project.snmf = snmf("genotypes.geno",
                    K = 4,
                    entropy = TRUE,
                    ploidy = 2,
                    repetitions = 10,
                    project = "new")
# genome scan using adjusted p-values (genomic control method)
p = snmf.pvalues(project.snmf, entropy = TRUE, ploidy = 2, K = 4)
p$GIF
par(mfrow = c(2,1))hist(p$pvalues, col = "orange")
plot(-log10(p$pvalues), pch = 19, col = "blue", cex = .7)
```
struct2geno *Conversion from the STRUCTURE format to the geno format.*

#### Description

The function converts a multiallelic genotype file in the STRUCTURE format into a file in the 'geno' for [snmf](#page-41-1) and the 'lfmm' format for [lfmm](#page-18-1).

## Usage

```
struct2geno (input.file, ploidy, FORMAT, extra.row, extra.column)
```
<span id="page-47-0"></span>

## <span id="page-48-0"></span>struct2geno 49

## Arguments

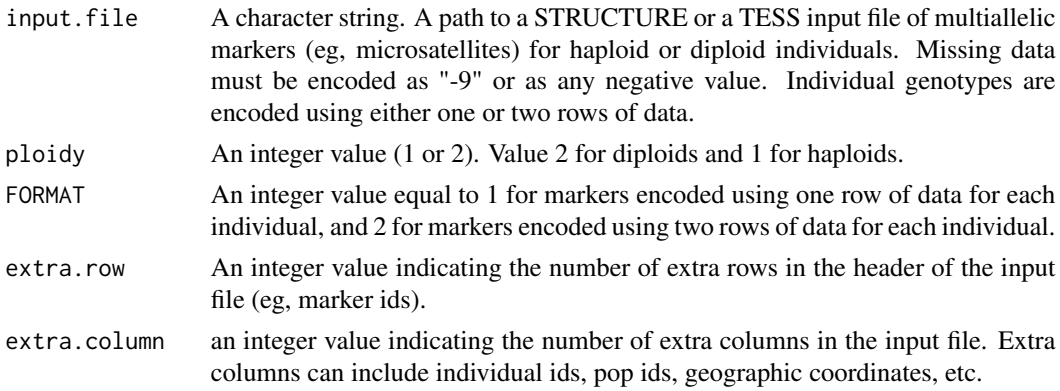

## Value

NULL. Output files in the 'geno' and the 'lfmm' format record individual genotypes for each allele at each marker.

## Author(s)

Olivier Francois

## See Also

[lfmm.data](#page-22-1) [geno](#page-15-1) [lfmm](#page-18-1) [snmf](#page-41-1)

## Examples

```
### Example of conversion from a STRUCTURE format ###
### Artificial data with 10 diploid individuals and 10 STR markers
\# \# \# FORMAT = 1
### Input file: 'dat.str'
dat.str <- matrix(sample(c(101:105,-9),
                  200, prob = c(rep(1,5), 0.1),
                  replace = TRUE),
                  nrow = 10, ncol = 20write.table(dat.str,
           file = "dat.str",
            col.names = FALSE,
            row.names = FALSE,
            quote = FALSE)
### Conversion
struct2geno("dat.str", ploidy = 2, FORMAT = 1)
### snmf run and barplot
s \leq snmf("dat.str.geno", K = 2, project = "new")
barchart(s, K = 2, run = 1, xlab = "Individuals")
```
<span id="page-49-0"></span>

## Description

Perform tracy-widom tests on a set of eigenvalues to determine the number of significative eigenvalues and calculate the percentage of variance explained by each principal component. For an example, see [pca](#page-30-1).

#### Usage

tracy.widom (object)

## Arguments

object a pcaProject object.

## Value

tracy.widom returns a list containing the following components:

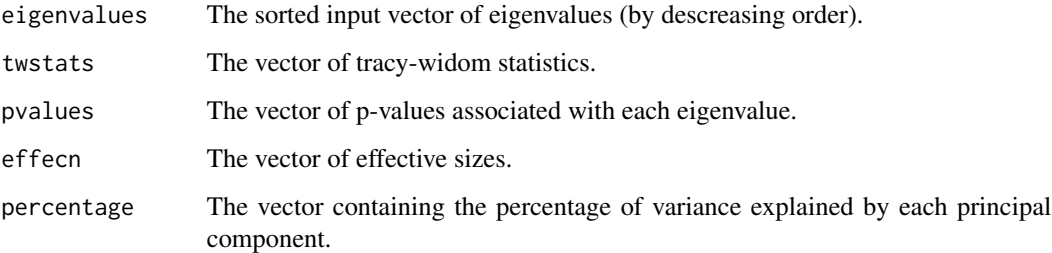

## Author(s)

Eric Frichot

#### References

Tracy CA and Widom H. (1994). *Level spacing distributions and the bessel kernel*. Commun Math Phys. 161 :289–309. Patterson N, Price AL and Reich D. (2006). *Population structure and eigenanalysis*. PLoS Genet. 2 :20.

## See Also

[pca](#page-30-1) [lfmm.data](#page-22-1) [lfmm](#page-18-1)

#### <span id="page-50-0"></span>tutorial 51

#### Examples

```
# Creation of the genotype file "genotypes.lfmm"
# with 1000 SNPs for 165 individuals.
data("tutorial")
write.lfmm(tutorial.R,"genotypes.lfmm")
#################
# Perform a PCA #
#################
# run of PCA
# Available options, K (the number of PCs calculated),
# center and scale.
# Creation of genotypes.pcaProject - the pcaProject object.
# a directory genotypes.pca containing:
# Create files: genotypes.eigenvalues - eigenvalues,
# genotypes.eigenvectors - eigenvectors,
# genotypes.sdev - standard deviations,
# genotypes.projections - projections,
# Create a pcaProject object: pc.
pc = pca("genotypes.lfmm", scale = TRUE)
#############################
# Perform Tracy-Widom tests #
#############################
# Perfom Tracy-Widom tests on all eigenvalues.
# Create file: genotypes.tracyWidom - tracy-widom test information,
# in the directory genotypes.pca/.
tw = tracy.widom(pc)
# Plot the percentage of variance explained by each component.
plot(tw$percentage)
# Display the p-values for the Tracy-Widom tests.
tw$pvalues
# remove pca Project
remove.pcaProject("genotypes.pcaProject")
```
<span id="page-50-1"></span>tutorial *Example tutorial data sets*

#### Description

This dataset is composed of a genotypic matrix stored tutorial.R with 50 individuals genotyped for 400 SNPs. The last 50 SNPs are correlated with an environmental variable (tutorial.C). This dataset is a subset of the data shown in the computer note associated with the package (Frichot and Francois 2015).

## <span id="page-51-0"></span>Usage

tutorial

## Value

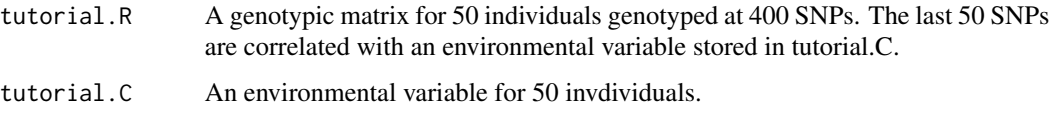

<span id="page-51-1"></span>

## vcf vcf *format description*

#### Description

Description of the vcf format. The vcf format can be used as an input format for genotypic matrices in the functions [snmf](#page-41-1), [lfmm](#page-18-1), and [pca](#page-30-1).

### Details

The vcf format is described [here.](http://www.1000genomes.org/wiki/Analysis/Variant%20Call%20Format/vcf-variant-call-format-version-41)

Here is an example of a genotypic matrix using the vcf format with 3 individuals and 4 loci:

```
##fileformat=VCFv4.1
```

```
##FORMAT=<ID=GM,Number=1,Type=Integer,Description="Genotype meta">
##INFO=<ID=VM,Number=1,Type=Integer,Description="Variant meta">
##INFO=<ID=SM,Number=1,Type=Integer,Description="SampleVariant meta">
#CHROM POS ID REF ALT QUAL FILTER INFO FORMAT SAMPLE0 SAMPLE1 SAMPLE2
1 1001 rs0000 T C 999 . VM=1;SM=100 GT:GM 1/0:1 0/1:2 1/1:3
1 1002 rs1111 G A 999 . VM=2;SM=101 GT:GM 0/0:6 0/1:7 0/0:8
1 1003 notres G AA 999 . VM=3;SM=102 GT:GM 0/0:11 ./.:12 0/1:13
1 1004 rs2222 G A 999 . VM=3;SM=102 GT:GM 0/0:11 . 1/0:13
1 1003 notres GA A 999 . VM=3;SM=102 GT:GM 0/0:11 ./.:12 0/1:13
1 1005 rs3333 G A 999 . VM=3;SM=102 GT:GM 1/0:11 1/1:12 0/1:13
```
#### Author(s)

Eric Frichot

## See Also

[vcf2geno](#page-52-1) [vcf2lfmm](#page-53-1) [geno](#page-15-1) [lfmm](#page-18-1) [ped](#page-33-1) [ancestrymap](#page-2-1)

<span id="page-52-1"></span><span id="page-52-0"></span>

## Description

A function that converts from the [vcf](#page-51-1) format to the [geno](#page-15-1) format. Note: This function may be obsolete. Conversion in accepted format such as ped can be obtained with the program vcftools.

## Usage

vcf2geno(input.file, output.file = NULL, force = TRUE)

#### Arguments

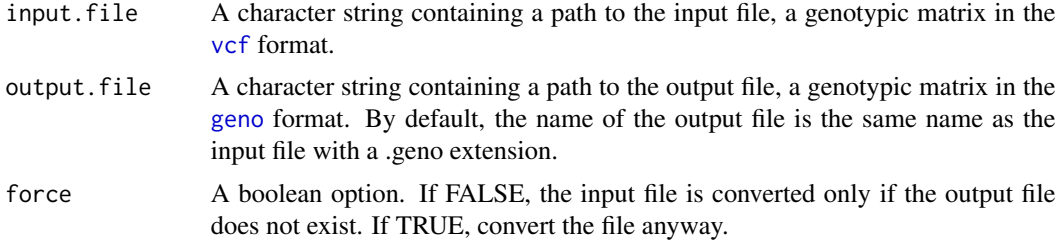

## Value

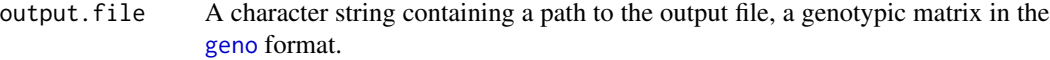

#### Author(s)

Eric Frichot

#### See Also

[vcf](#page-51-1) [geno](#page-15-1) [ancestrymap2lfmm](#page-4-1) [ancestrymap2geno](#page-3-1) [ped2lfmm](#page-35-1) [ped2geno](#page-34-1) [lfmm2geno](#page-28-1) [geno2lfmm](#page-16-1)

## Examples

```
# Creation of a file called "example.vcf"
# with 4 SNPs for 3 individuals.
data("example_vcf")
write.table(example_vcf,"example.vcf",col.names =
    c("#CHROM", "POS", "ID", "REF", "ALT", "QUAL", "FILTER", "INFO",
    "FORMAT", "SAMPLE0", "SAMPLE1", "SAMPLE2"),
   row.names = FALSE, quote = FALSE)
# Conversion from the vcf format ("example.vcf")
# to the geno format ("example.geno").
# By default, the name of the output file is the same name
```

```
# as the input file with a .geno extension.
# Create files: "example.geno",
# "example.vcfsnp" - SNP informations,
# "example.removed" - removed lines.
output = vcf2geno("example.vcf")
# Conversion from the vcf format ("example.vcf")
# to the geno format with the output file called "plop.geno".
# Create files: "plop.geno",
# "plop.vcfsnp" - SNP informations,
# "plop.removed" - removed lines.
output = vcf2geno("example.vcf", "plop.geno")
# As force = false and the file "example.geno" already exists,
# nothing happens.
output = vcf2geno("example.vcf", force = FALSE)
```
<span id="page-53-1"></span>vcf2lfmm *Convert from* [vcf](#page-51-1) *to* [lfmm](#page-18-1) *format*

## Description

A function that converts from the [vcf](#page-51-1) format to the [lfmm](#page-18-1) format. Note: This function may be obsolete. Conversion in accepted format such as ped can be obtained with the program vcftools.

#### Usage

```
vcf2lfmm(input.file, output.file = NULL, force = TRUE)
```
#### Arguments

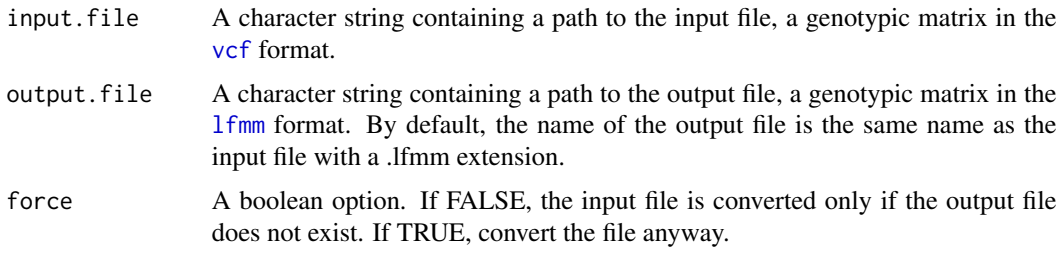

## Value

```
output.file A character string containing a path to the output file, a genotypic matrix in the
                  lfmm format.
```
## Author(s)

Eric Frichot

#### <span id="page-54-0"></span>write.env 55

## See Also

[vcf](#page-51-1) [lfmm.data](#page-22-1) [ancestrymap2lfmm](#page-4-1) [ancestrymap2geno](#page-3-1) [ped2lfmm](#page-35-1) [ped2geno](#page-34-1) [vcf2geno](#page-52-1)

#### Examples

```
# Creation of a file called "example.vcf"
# with 4 SNPs for 3 individuals.
data("example_vcf")
write.table(example_vcf,"example.vcf",col.names =
   c("#CHROM", "POS", "ID", "REF", "ALT", "QUAL", "FILTER", "INFO",
   "FORMAT", "SAMPLE0", "SAMPLE1", "SAMPLE2"),
   row.names = FALSE, quote = FALSE)
# Conversion from the vcf format ("example.vcf")
# to the lfmm format ("example.lfmm").
# By default, the name of the output file is the same name
# as the input file with a .lfmm extension.
# Create files: "example.lfmm",
# "example.vcfsnp" - SNP informations,
# "example.removed" - removed lines.
output = vcf2lfmm("example.vcf")
# Conversion from the vcf format ("example.vcf")
# to the lfmm format with the output file called "plop.lfmm".
# Create files: "plop.lfmm",
# "plop.vcfsnp" - SNP informations,
# "plop.removed" - removed lines.
output = vcf2lfmm("example.vcf", "plop.lfmm")
# As force = false and the file "example.lfmm" already exists,
```

```
# nothing happens.
output = vcf2lfmm("example.vcf", force = FALSE)
```
<span id="page-54-1"></span>write.env *Write files in the* [env](#page-11-1) *format*

### Description

Write a file in the [env](#page-11-1) format.

#### Usage

```
write.env(R, output.file)
```
#### Arguments

R A matrix containing the environmental variables with one line for each individual and one column for each environmental variable. The missing genotypes have to be encoded with the value 9.

<span id="page-55-0"></span>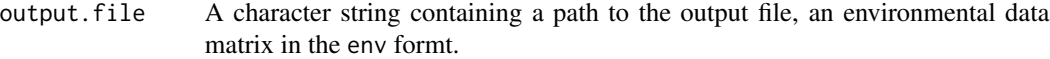

#### Value

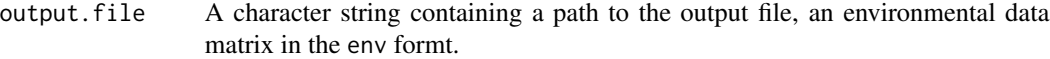

## Author(s)

Eric Frichot

## See Also

[read.env](#page-37-1) [env](#page-11-1) [lfmm](#page-18-1)

## Examples

```
# Creation of an environmental matrix C
# containing 2 environmental variables for 3 individuals.
# C contains one line for each individual and one column for each variable.
C = matrix(runif(6), ncol=2, nrow=3)# Write C in a file called "tuto.env".
# Create file: "tuto.env".
write.env(C,"tuto.env")
# Read the file "tuto.env".
C = read.env("tuto.env")
```
#### <span id="page-55-1"></span>write.geno *Write files in the* [geno](#page-15-1) *format*

## Description

Write a file in the [geno](#page-15-1) format.

## Usage

```
write.geno(R, output.file)
```
## Arguments

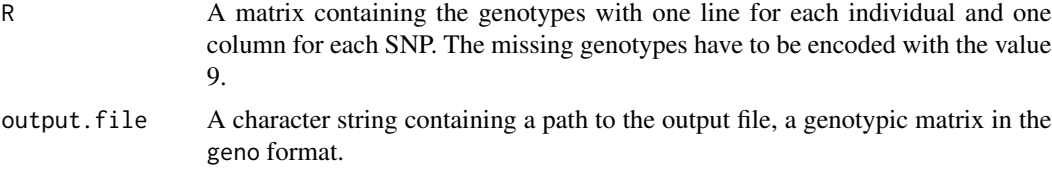

#### <span id="page-56-0"></span>write.lfmm 57

## Value

output.file A character string containing a path to the output file, a genotypic matrix in the geno format.

## Author(s)

Eric Frichot

## See Also

[read.geno](#page-38-1) [geno](#page-15-1) [snmf](#page-41-1) [geno2lfmm](#page-16-1) [lfmm2geno](#page-28-1) [ancestrymap2geno](#page-3-1) [ped2geno](#page-34-1) [vcf2geno](#page-52-1)

## Examples

```
# Creation of a file called "genotypes.geno" in the working directory,
# with 1000 SNPs for 165 individuals.
data("tutorial")
# Write R in a file called "genotypes.geno".
# Create file: "genotypes.geno".
write.geno(tutorial.R,"genotypes.geno")
# Read the file "genotypes.geno".
R = read.geno("genotypes.geno")
```
<span id="page-56-1"></span>write.lfmm *Write files in the* [lfmm](#page-18-1) *format*

## Description

Write a file in the [lfmm](#page-18-1) format.

#### Usage

```
write.lfmm(R, output.file)
```
## Arguments

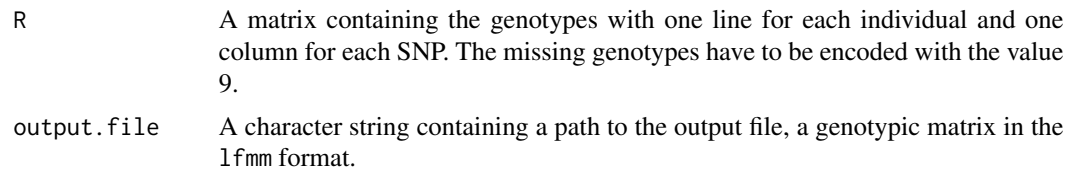

## Value

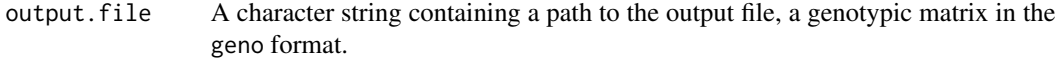

<span id="page-57-0"></span>58 z.scores

#### Author(s)

Eric Frichot

## See Also

[read.lfmm](#page-39-1) [lfmm.data](#page-22-1) [lfmm](#page-18-1) [geno2lfmm](#page-16-1) [lfmm2geno](#page-28-1) [ancestrymap2lfmm](#page-4-1) [ped2lfmm](#page-35-1)

#### Examples

```
# Creation of a file called "genotypes.geno" in the working directory,
# with 1000 SNPs for 165 individuals.
data("tutorial")
# write R in a file called "genotypes.lfmm"
# Create file: "genotypes.lfmm".
write.lfmm(tutorial.R,"genotypes.lfmm")
# read the file "genotypes.lfmm".
```

```
R = read.lfmm("genotypes.lfmm")
```
#### <span id="page-57-1"></span>z.scores *z-scores from a lfmm run*

#### Description

Return the lfmm output matrix of zscores for the chosen runs with K latent factors, the d-th variable and the all option. For an example, see [lfmm](#page-18-1).

## Usage

z.scores (object, K, d, all, run)

## Arguments

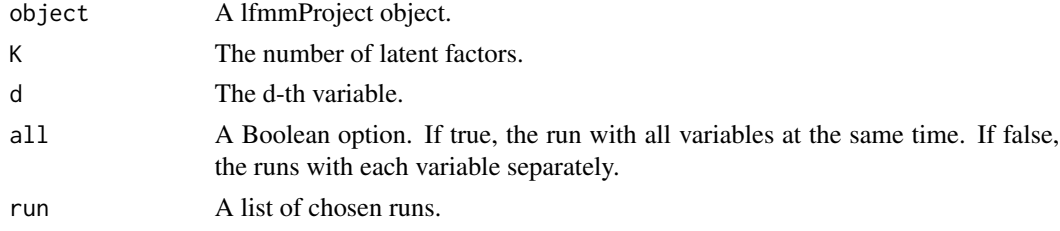

## Value

res A matrix containing a vector of z-scores for the chosen runs per column.

## Author(s)

Eric Frichot

## <span id="page-58-0"></span>zscore.format 59

## See Also

[lfmm](#page-18-1) [lfmm.data](#page-22-1)

#### Examples

### Example of analyses using lfmm ###

```
data("tutorial")
# creation of the genotype file, genotypes.lfmm.
# It contains 400 SNPs for 50 individuals.
write.lfmm(tutorial.R, "genotypes.lfmm")
# creation of the environment file, gradient.env.
# It contains 1 environmental variable for 40 individuals.
write.env(tutorial.C, "gradients.env")
################
# runs of lfmm #
################
# main options, K: (the number of latent factors),
# CPU: the number of CPUs.
# Toy runs with K = 3 and 2 repetitions.
# around 15 seconds per run.
project = NULL
project = lfmm("genotypes.lfmm", "gradients.env", K = 3, repetitions = 2,
    iterations = 6000, burnin = 3000, project = "new")
# get the z-scores for all runs for K = 3
z = z. scores(project, K = 3)
# get the z-scores for the 2nd run for K =3
z = z.scores(project, K = 3, run = 2)
# remove
remove.lfmmProject("genotypes_gradients.lfmmProject")
```
<span id="page-58-1"></span>zscore.format *Output file format for* [lfmm](#page-18-1)

#### Description

Description of the zscore output format of [lfmm](#page-18-1).

#### Details

The zscore format has one row for each SNP. Each row contains three values: The first value is the zscore, the second value is the -log10(pvalue), the third value is the p-value (separated by spaces or tabulations).

<span id="page-59-0"></span>60 zscore.format

## Author(s)

Eric Frichot

## See Also

[lfmm](#page-18-1) [lfmm.data](#page-22-1) [env](#page-11-1)

# <span id="page-60-0"></span>Index

∗ conversion ancestrymap2geno , [4](#page-3-0) ancestrymap2lfmm , [5](#page-4-0) geno2lfmm , [17](#page-16-0) lfmm2geno , [29](#page-28-0) ped2geno , [35](#page-34-0) ped2lfmm , [36](#page-35-0) vcf2geno, [53](#page-52-0) vcf2lfmm , [54](#page-53-0) ∗ format ancestrymap , [3](#page-2-0) env , [12](#page-11-0) geno , [16](#page-15-0) lfmm.data , [23](#page-22-0) ped , [34](#page-33-0) vcf , [52](#page-51-0) zscore.format, [59](#page-58-0) ∗ lfmm2 genetic.offset , [14](#page-13-0) lfmm , [19](#page-18-0) lfmm2 , [26](#page-25-0) lfmm2.test , [28](#page-27-0) ∗ lfmm lfmm , [19](#page-18-0) lfmm.pvalues , [24](#page-23-0) z.scores, <mark>5</mark>8 ∗ package LEA-package, [3](#page-2-0) ∗ pca pca , [31](#page-30-0) tracy.widom , [50](#page-49-0) ∗ read/write read.env , [38](#page-37-0) read.geno , [39](#page-38-0) read.lfmm , [40](#page-39-0) read.zscore , [41](#page-40-0) write.env , [55](#page-54-0) write.geno, [56](#page-55-0) write.lfmm , [57](#page-56-0)

```
∗ snmf
     create.dataset
,
8
     cross.entropy
,
9
     G
, 13
     impute
, 18
     Q
, 37
     snmf
, 42
     46
∗ tutorial
     lfmm
, 19
     lfmm2
, 26
     pca
, 31
     snmf
, 42
     tutorial
, 51
$,pcaProject-method
(pca
)
, 31
adjusted.pvalues,lfmmProject-method (lfmm), 19
ancestrymap
,
3
,
4
–
6
, 31
, 34
, 52
ancestrymap2geno
,
4
,
4
,
6
, 16, 17
, 30
, 35
, 36
,
          39
, 53
, 55
, 57
ancestrymap2lfmm
,
4
,
5
,
5
, 17
, 24
, 30
, 35
, 36
,
          40
, 53
, 55
, 58
barchart
,
7
, 43
, 44
barchart,snmfProject-method
(snmf
)
, 42
barplot.default
,
7
combine.lfmmProject
(lfmm
)
, 19
combine.lfmmProject,character,character-method (lfmm), 19
combine.snmfProject
(snmf
)
, 42
combine.snmfProject,character,character-method (snmf), 42
create.dataset
,
8
,
8
, 11
, 12
, 43
cross.entropy
,
8
,
9
,
9
, 13
, 38
, 43
cross.entropy,snmfProject-method (snmf), 42
cross.entropy.estimation
, 10
, 43
eigenvalues
(pca
)
, 31
```
## 62 INDEX

eigenvalues,pcaProject-method *(*pca*)*, [31](#page-30-0) eigenvectors *(*pca*)*, [31](#page-30-0) eigenvectors,pcaProject-method *(*pca*)*, [31](#page-30-0) env, [12,](#page-11-0) *[14](#page-13-0)*, *[20](#page-19-0)*, *[26](#page-25-0)*, *[28](#page-27-0)*, *[38,](#page-37-0) [39](#page-38-0)*, *[55,](#page-54-0) [56](#page-55-0)*, *[60](#page-59-0)* example\_ancestrymap *(*ancestrymap*)*, [3](#page-2-0) example\_geno *(*geno*)*, [16](#page-15-0) example\_lfmm *(*lfmm.data*)*, [23](#page-22-0) example\_ped *(*ped*)*, [34](#page-33-0) example\_vcf *(*vcf*)*, [52](#page-51-0) export.lfmmProject *(*lfmm*)*, [19](#page-18-0) export.lfmmProject,character-method *(*lfmm*)*, [19](#page-18-0) export.pcaProject *(*pca*)*, [31](#page-30-0) export.pcaProject,character-method *(*pca*)*, [31](#page-30-0) export.snmfProject *(*snmf*)*, [42](#page-41-0) export.snmfProject,character-method *(*snmf*)*, [42](#page-41-0)

G, *[10](#page-9-0)*, [13,](#page-12-0) *[38](#page-37-0)*, *[43](#page-42-0)*

G,snmfProject-method *(*snmf*)*, [42](#page-41-0) genetic.offset, [14](#page-13-0) geno, *[4,](#page-3-0) [5](#page-4-0)*, *[8](#page-7-0)[–13](#page-12-0)*, [16,](#page-15-0) *[17](#page-16-0)*, *[29–](#page-28-0)[31](#page-30-0)*, *[34,](#page-33-0) [35](#page-34-0)*, *[38,](#page-37-0) [39](#page-38-0)*, *[42](#page-41-0)*, *[44](#page-43-0)*, *[49](#page-48-0)*, *[52,](#page-51-0) [53](#page-52-0)*, *[56,](#page-55-0) [57](#page-56-0)* geno2lfmm, *[5,](#page-4-0) [6](#page-5-0)*, *[16](#page-15-0)*, [17,](#page-16-0) *[24](#page-23-0)*, *[30](#page-29-0)*, *[35,](#page-34-0) [36](#page-35-0)*, *[39,](#page-38-0) [40](#page-39-0)*, *[53](#page-52-0)*, *[57,](#page-56-0) [58](#page-57-0)*

import.lfmmProject *(*lfmm*)*, [19](#page-18-0) import.lfmmProject,character-method *(*lfmm*)*, [19](#page-18-0) import.pcaProject *(*pca*)*, [31](#page-30-0) import.pcaProject,character-method *(*pca*)*, [31](#page-30-0) import.snmfProject *(*snmf*)*, [42](#page-41-0) import.snmfProject,character-method *(*snmf*)*, [42](#page-41-0) impute, *[14](#page-13-0)*, [18,](#page-17-0) *[20](#page-19-0)*, *[24](#page-23-0)*, *[26–](#page-25-0)[28](#page-27-0)*, *[43](#page-42-0)* impute,snmfProject-method *(*snmf*)*, [42](#page-41-0) LEA-package, [3](#page-2-0) lfmm, *[3](#page-2-0)*, *[5,](#page-4-0) [6](#page-5-0)*, *[12](#page-11-0)[–14](#page-13-0)*, *[16–](#page-15-0)[19](#page-18-0)*, [19,](#page-18-0) *[20,](#page-19-0) [21](#page-20-0)*, *[23–](#page-22-0)[32](#page-31-0)*,

*[34](#page-33-0)*, *[36](#page-35-0)*, *[39](#page-38-0)[–41](#page-40-0)*, *[44](#page-43-0)*, *[48–](#page-47-0)[50](#page-49-0)*, *[52](#page-51-0)*, *[54](#page-53-0)*, *[56](#page-55-0)[–60](#page-59-0)* lfmm.data, *[4](#page-3-0)*, *[6](#page-5-0)*, *[15](#page-14-0)*, *[17](#page-16-0)*, *[21](#page-20-0)*, [23,](#page-22-0) *[25](#page-24-0)*, *[27](#page-26-0)*, *[29,](#page-28-0) [30](#page-29-0)*, *[32](#page-31-0)*, *[34](#page-33-0)*, *[36](#page-35-0)*, *[40](#page-39-0)*, *[49,](#page-48-0) [50](#page-49-0)*, *[55](#page-54-0)*, *[58–](#page-57-0)[60](#page-59-0)* lfmm.pvalues, *[19](#page-18-0)*, *[21](#page-20-0)*, [24](#page-23-0) lfmm2, *[13](#page-12-0)*, *[15](#page-14-0)*, *[18,](#page-17-0) [19](#page-18-0)*, *[24](#page-23-0)*, *[26](#page-25-0)*, [26,](#page-25-0) *[29](#page-28-0)*, *[32](#page-31-0)* lfmm2.test, *[26,](#page-25-0) [27](#page-26-0)*, [28](#page-27-0)

lfmm2geno, *[5,](#page-4-0) [6](#page-5-0)*, *[16,](#page-15-0) [17](#page-16-0)*, *[24](#page-23-0)*, [29,](#page-28-0) *[35,](#page-34-0) [36](#page-35-0)*, *[39,](#page-38-0) [40](#page-39-0)*, *[53](#page-52-0)*, *[57,](#page-56-0) [58](#page-57-0)* load.lfmmProject *(*lfmm*)*, [19](#page-18-0) load.lfmmProject,character-method *(*lfmm*)*, [19](#page-18-0) load.pcaProject *(*pca*)*, [31](#page-30-0) load.pcaProject,character-method *(*pca*)*, [31](#page-30-0) load.snmfProject *(*snmf*)*, [42](#page-41-0) load.snmfProject,character-method *(*snmf*)*, [42](#page-41-0) mlog10p.values,lfmmProject-method *(*lfmm*)*, [19](#page-18-0) p.values,lfmmProject-method *(*lfmm*)*, [19](#page-18-0) pca, *[3](#page-2-0)*, *[16](#page-15-0)*, *[21](#page-20-0)*, *[24](#page-23-0)*, *[27](#page-26-0)*, [31,](#page-30-0) *[34](#page-33-0)*, *[44](#page-43-0)*, *[50](#page-49-0)*, *[52](#page-51-0)* ped, *[4](#page-3-0)*, *[31](#page-30-0)*, [34,](#page-33-0) *[35,](#page-34-0) [36](#page-35-0)*, *[52](#page-51-0)* ped2geno, *[5,](#page-4-0) [6](#page-5-0)*, *[16,](#page-15-0) [17](#page-16-0)*, *[30](#page-29-0)*, *[34](#page-33-0)*, [35,](#page-34-0) *[36](#page-35-0)*, *[39](#page-38-0)*, *[53](#page-52-0)*, *[55](#page-54-0)*, *[57](#page-56-0)* ped2lfmm, *[5,](#page-4-0) [6](#page-5-0)*, *[17](#page-16-0)*, *[24](#page-23-0)*, *[30](#page-29-0)*, *[34,](#page-33-0) [35](#page-34-0)*, [36,](#page-35-0) *[40](#page-39-0)*, *[53](#page-52-0)*, *[55](#page-54-0)*, *[58](#page-57-0)* plot,lfmmProject-method *(*lfmm*)*, [19](#page-18-0) plot,pcaProject-method *(*pca*)*, [31](#page-30-0) plot,snmfProject-method *(*snmf*)*, [42](#page-41-0) projections *(*pca*)*, [31](#page-30-0)

projections,pcaProject-method *(*pca*)*, [31](#page-30-0)

Q, *[10](#page-9-0)*, *[13](#page-12-0)*, [37,](#page-36-0) *[43,](#page-42-0) [44](#page-43-0)* Q,snmfProject-method *(*snmf*)*, [42](#page-41-0)

read.env, *[13](#page-12-0)*, [38,](#page-37-0) *[56](#page-55-0)* read.geno, *[5](#page-4-0)*, *[16,](#page-15-0) [17](#page-16-0)*, [39,](#page-38-0) *[57](#page-56-0)* read.lfmm, *[24](#page-23-0)*, [40,](#page-39-0) *[58](#page-57-0)* read.zscore, [41](#page-40-0) remove.lfmmProject *(*lfmm*)*, [19](#page-18-0) remove.lfmmProject,character-method *(*lfmm*)*, [19](#page-18-0) remove.pcaProject *(*pca*)*, [31](#page-30-0) remove.pcaProject,character-method *(*pca*)*, [31](#page-30-0) remove.snmfProject *(*snmf*)*, [42](#page-41-0) remove.snmfProject,character-method *(*snmf*)*, [42](#page-41-0)

sdev *(*pca*)*, [31](#page-30-0) sdev,pcaProject-method *(*pca*)*, [31](#page-30-0) show,lfmmClass-method *(*lfmm*)*, [19](#page-18-0) show,lfmmProject-method *(*lfmm*)*, [19](#page-18-0)

#### $I<sub>N</sub>DEX$  63

show,pcaProject-method *(*pca *)* , [31](#page-30-0) show,snmfClass-method *(*snmf *)* , [42](#page-41-0) show,snmfProject-method *(*snmf *)* , [42](#page-41-0) snmf , *[3](#page-2-0)* , *[7](#page-6-0)* , *[9](#page-8-0) [–13](#page-12-0)* , *[16](#page-15-0)* , *[19](#page-18-0)* , *[24](#page-23-0)* , *[32](#page-31-0)* , *[34](#page-33-0)* , *[37–](#page-36-0)[39](#page-38-0)* , *[42](#page-41-0)* , [42](#page-41-0) , *[47](#page-46-0)[–49](#page-48-0)* , *[52](#page-51-0)* , *[57](#page-56-0)* snmf.pvalues , *[43](#page-42-0)* , [46](#page-45-0) struct2geno , [48](#page-47-0) summary,lfmmProject-method *(*lfmm *)* , [19](#page-18-0) summary,pcaProject-method *(*pca *)* , [31](#page-30-0) summary,snmfProject-method *(*snmf *)* , [42](#page-41-0)

tracy.widom , [50](#page-49-0) tracy.widom,pcaProject-method *(*pca *)* , [31](#page-30-0) tutorial , *[21](#page-20-0)* , *[27](#page-26-0)* , *[32](#page-31-0)* , *[44](#page-43-0)* , [51](#page-50-0)

vcf , *[4](#page-3-0)* , *[31](#page-30-0)* , *[34](#page-33-0)* , [52](#page-51-0) , *[53](#page-52-0) [–55](#page-54-0)* vcf2geno, [5](#page-4-0), [6](#page-5-0), [16,](#page-15-0) [17](#page-16-0), [30](#page-29-0), [35](#page-34-0), [36](#page-35-0), [39](#page-38-0), [52](#page-51-0), [53](#page-52-0), *[55](#page-54-0)* , *[57](#page-56-0)* vcf2lfmm , *[52](#page-51-0)* , [54](#page-53-0)

write.env , *[13](#page-12-0)* , *[39](#page-38-0)* , [55](#page-54-0) write.geno , *[16,](#page-15-0) [17](#page-16-0)* , *[39](#page-38-0)* , [56](#page-55-0) write.lfmm , *[24](#page-23-0)* , *[40](#page-39-0)* , [57](#page-56-0)

z.scores , *[21](#page-20-0)* , *[41](#page-40-0)* , [58](#page-57-0) z.scores,lfmmProject-method *(*lfmm *)* , [19](#page-18-0) zscore.format , *[41](#page-40-0)* , [59](#page-58-0)